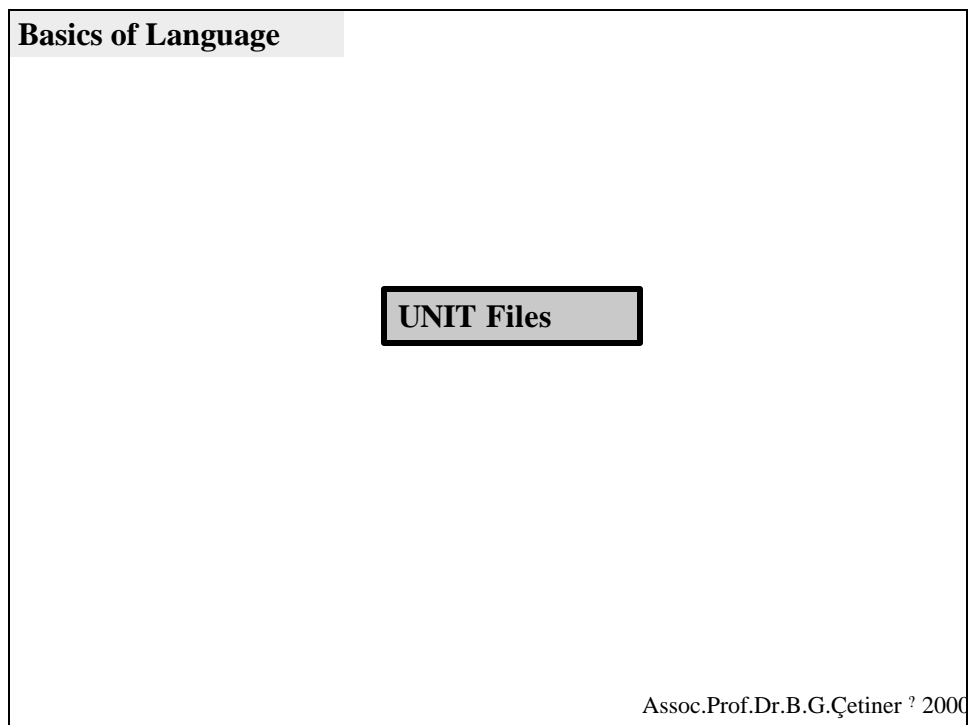

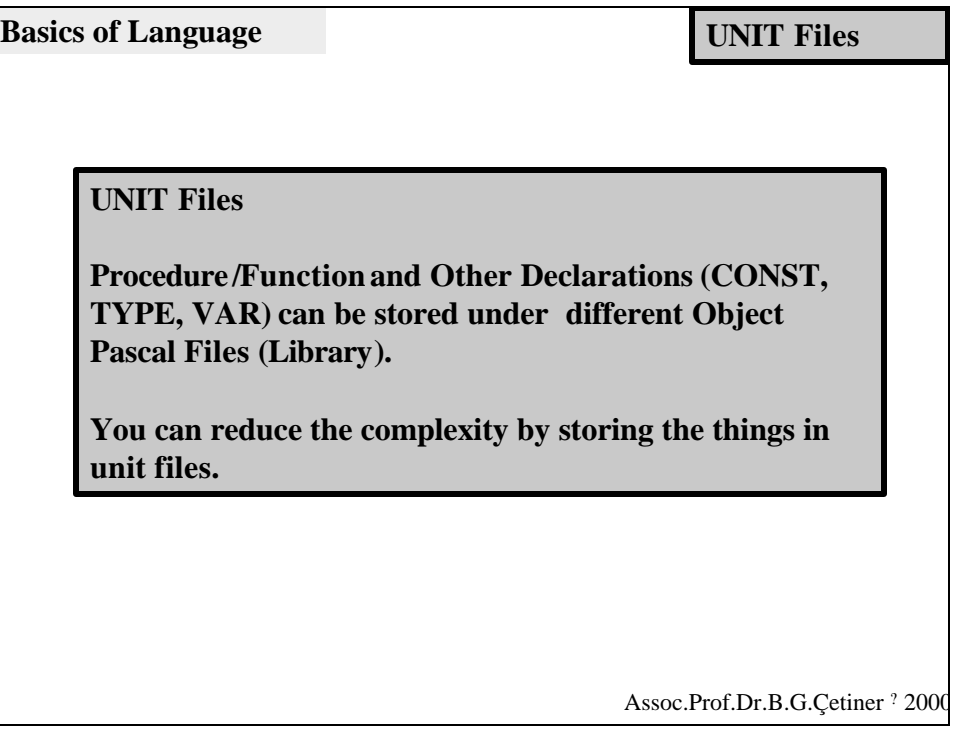

```
Assoc.Prof.Dr.B.G.Çetiner ? 2000 
                                               UNIT Files
     unit Unit_Name; { unit Identifier}
     interface
     uses unit1, ..., unit_n; {Other Unit Files
                                  to be used from
                                  within this unit}
     { Declaration Block}
     implementation
     {Detailed procedures and functions whose 
     headers have been given in declaration block}
     end.
Basics of Language
```
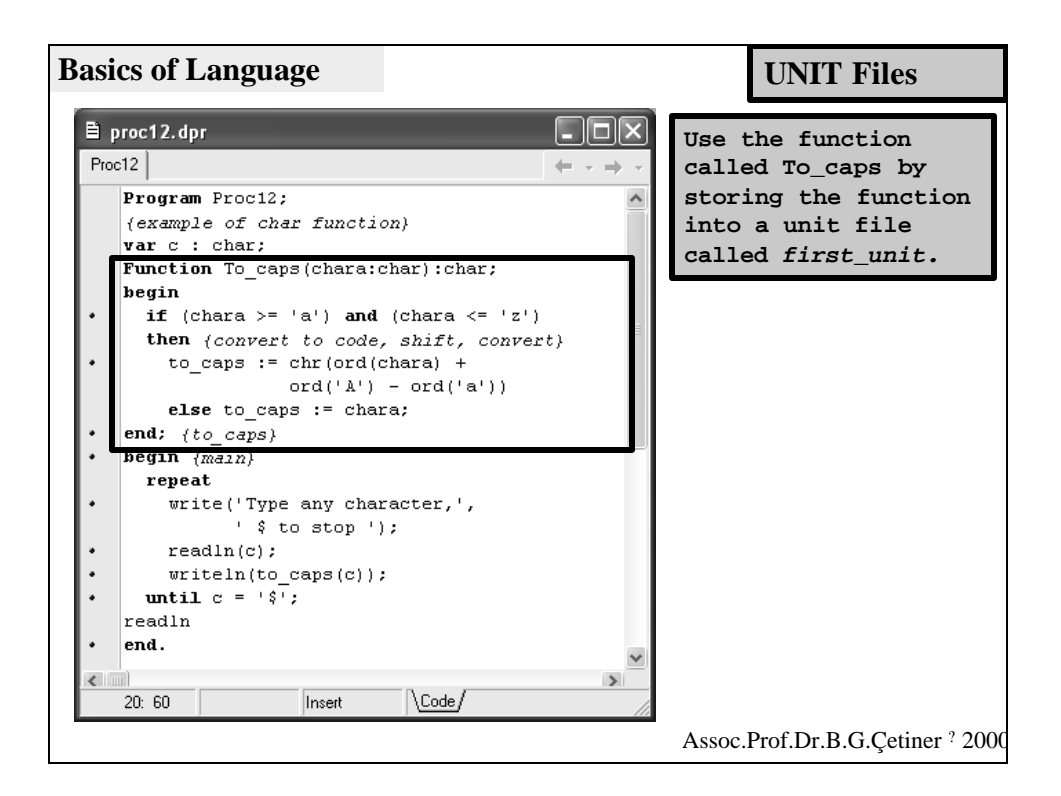

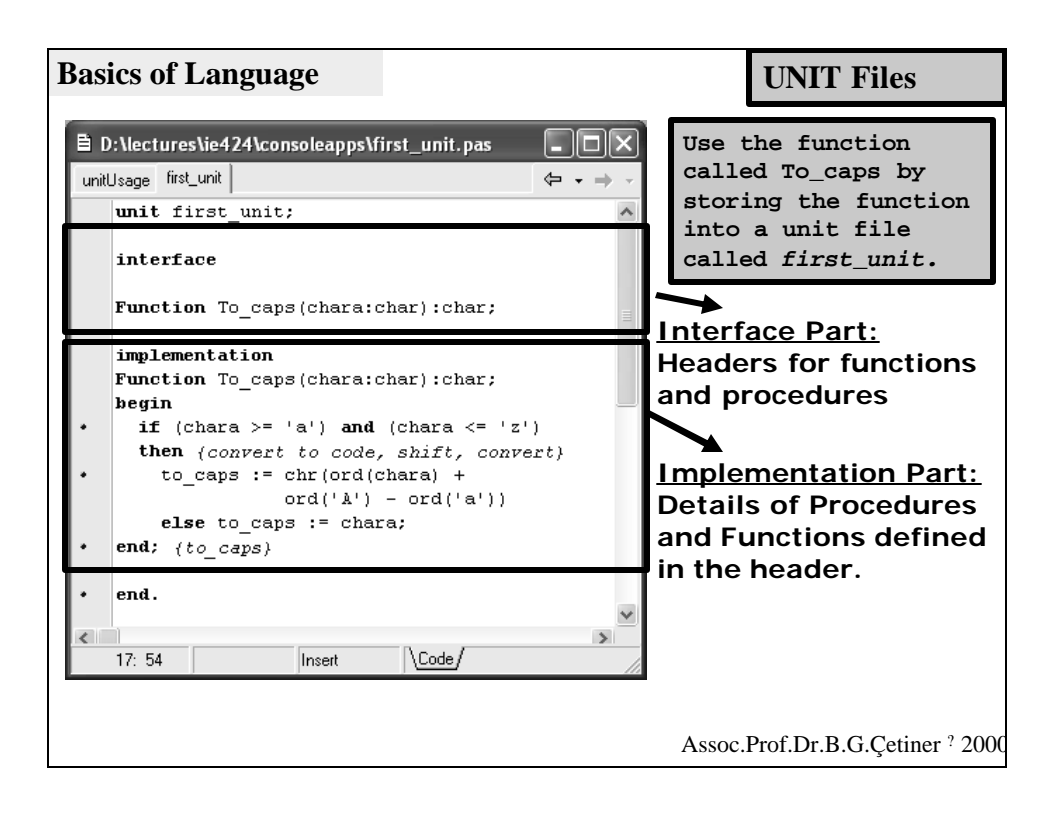

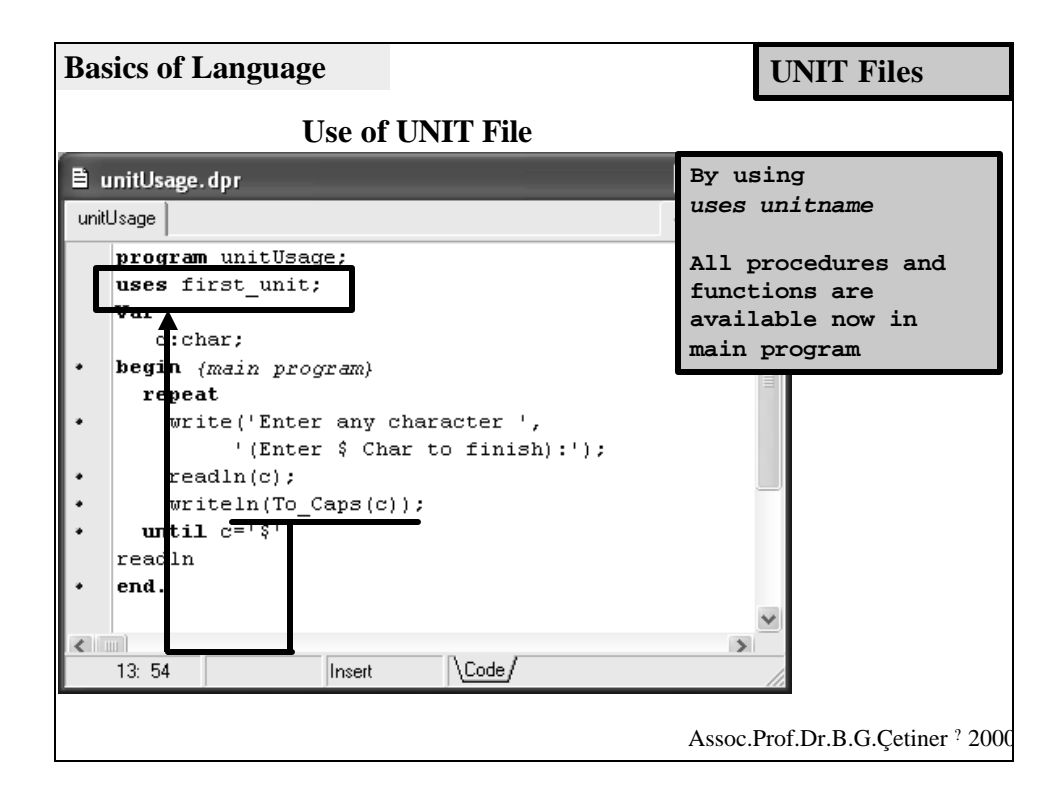

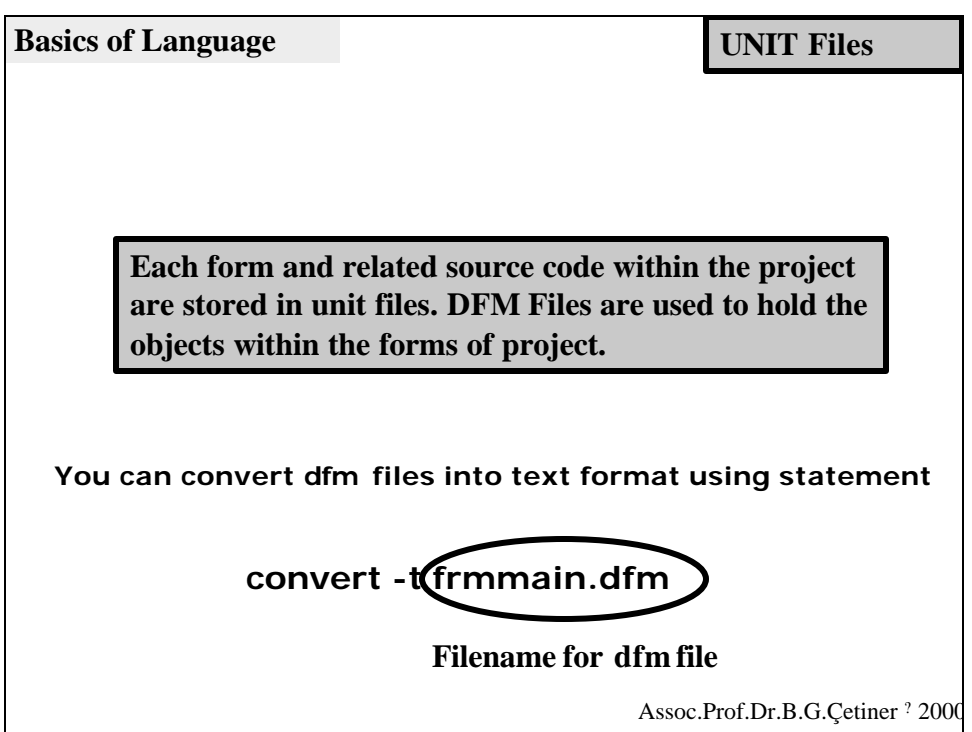

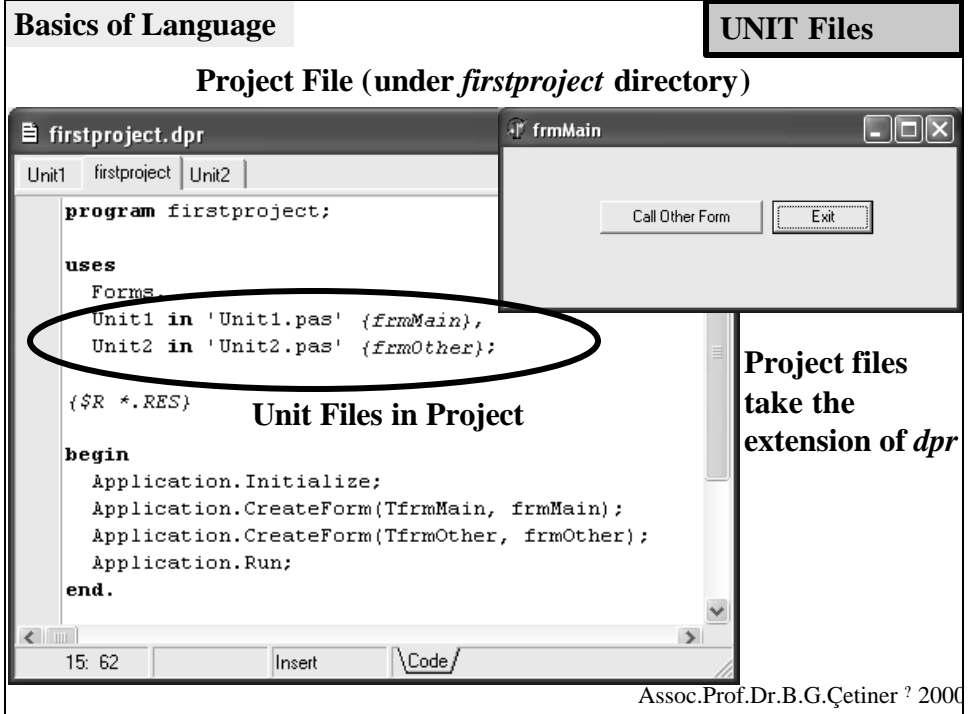

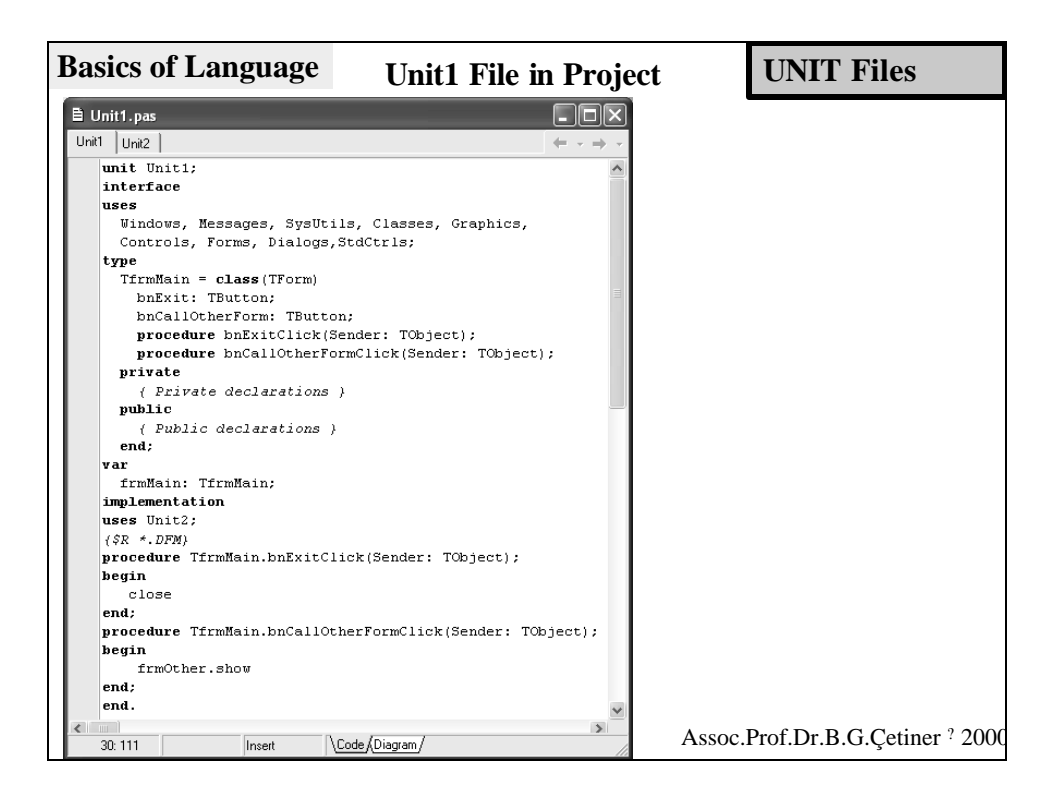

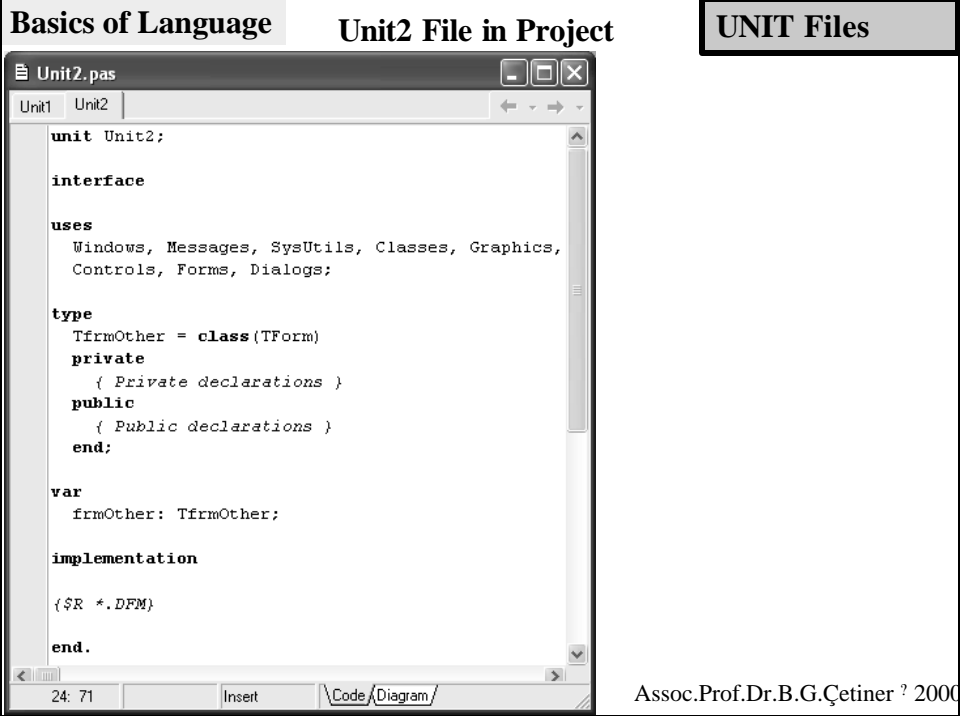

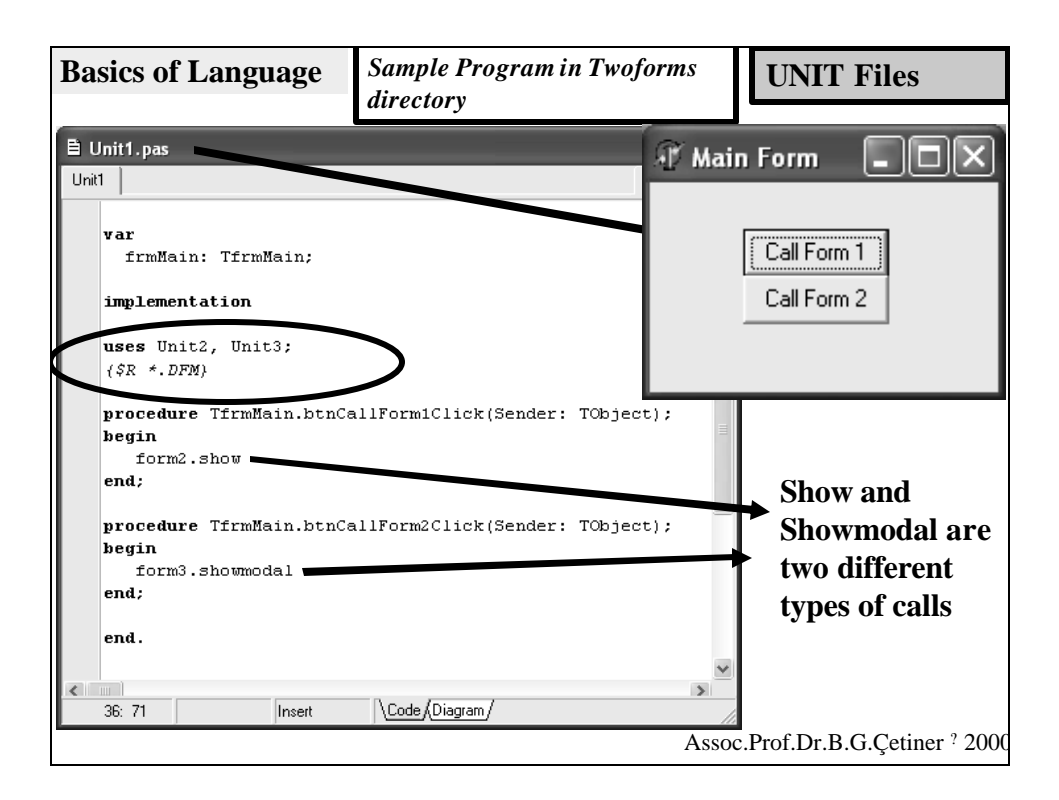

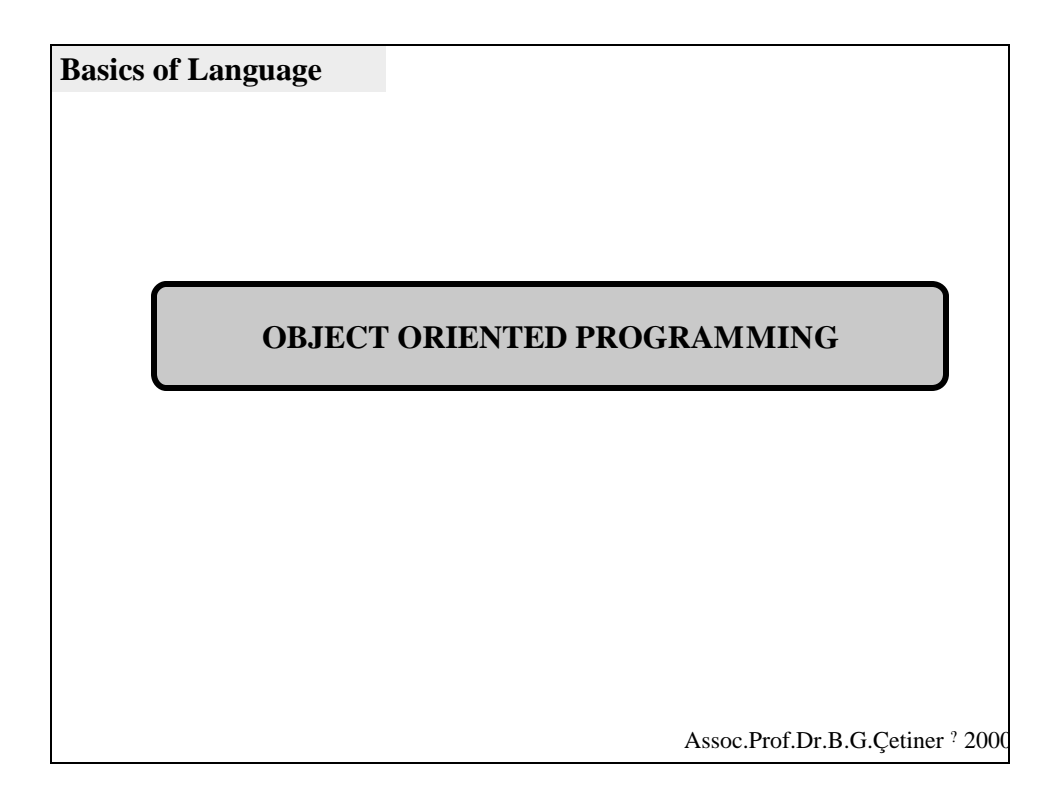

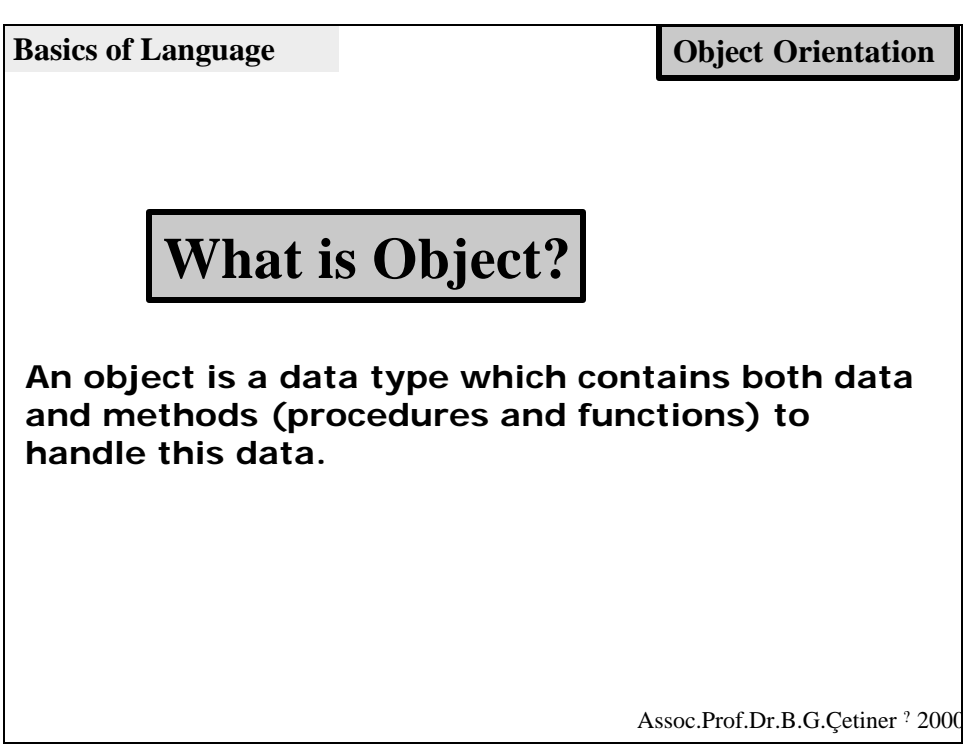

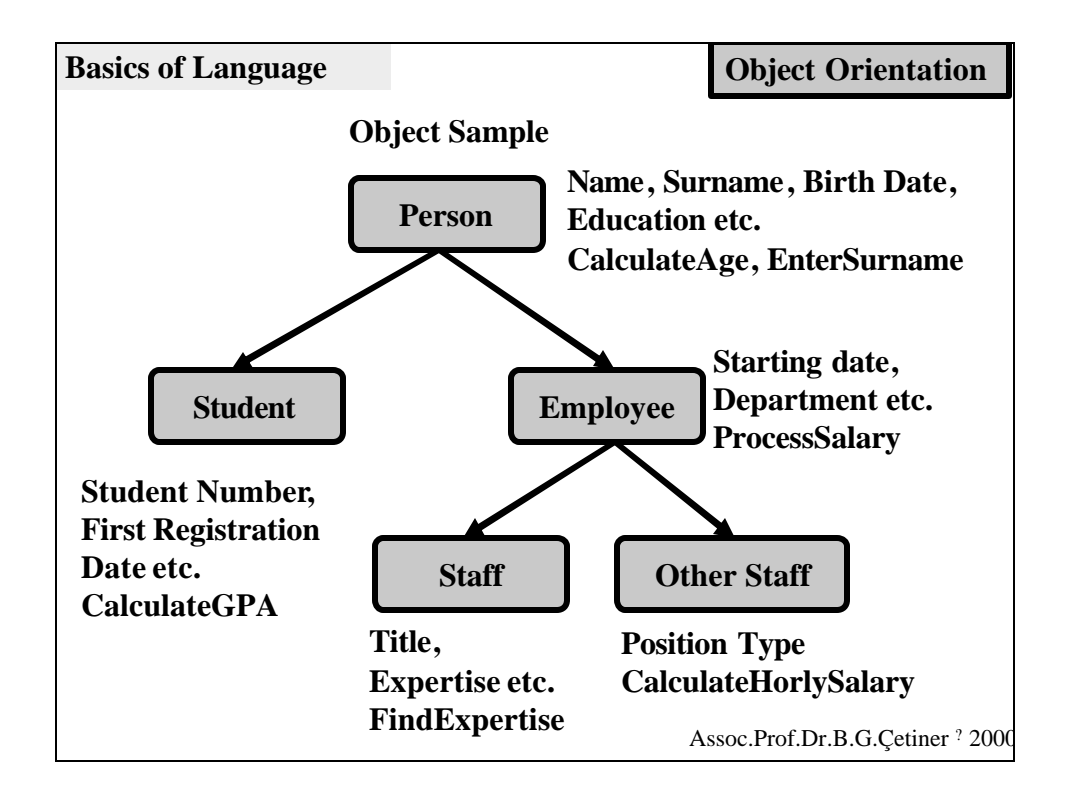

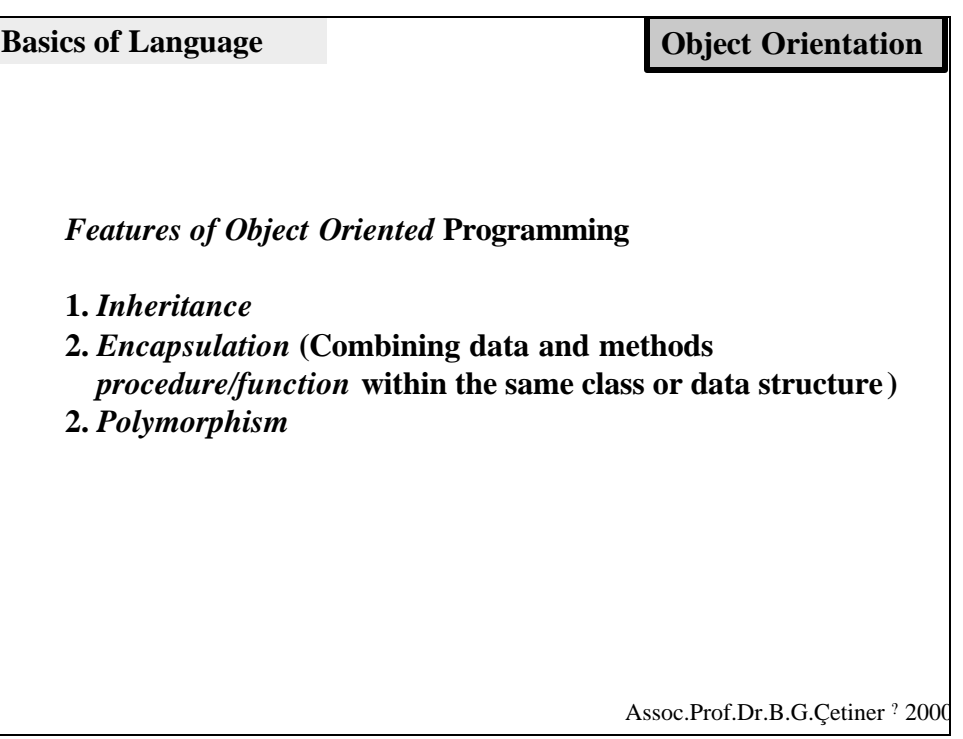

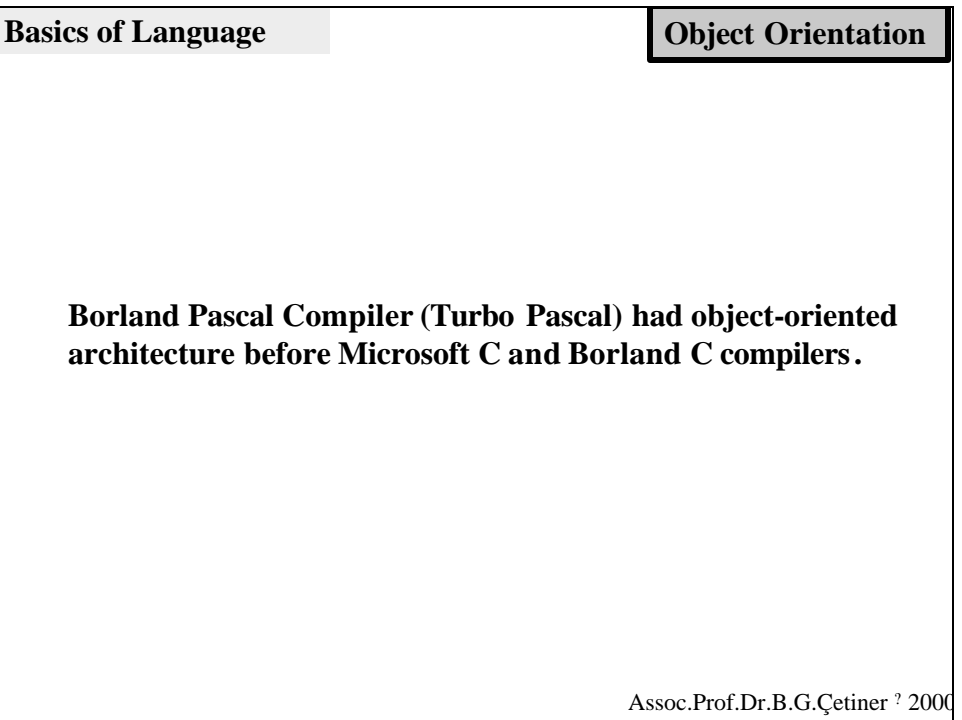

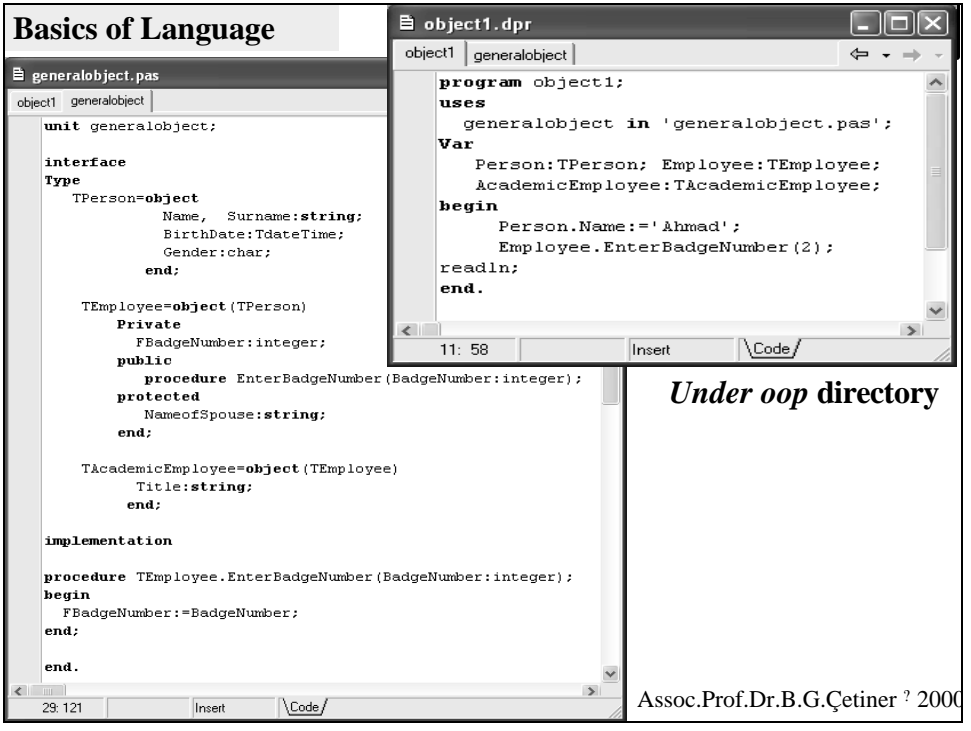

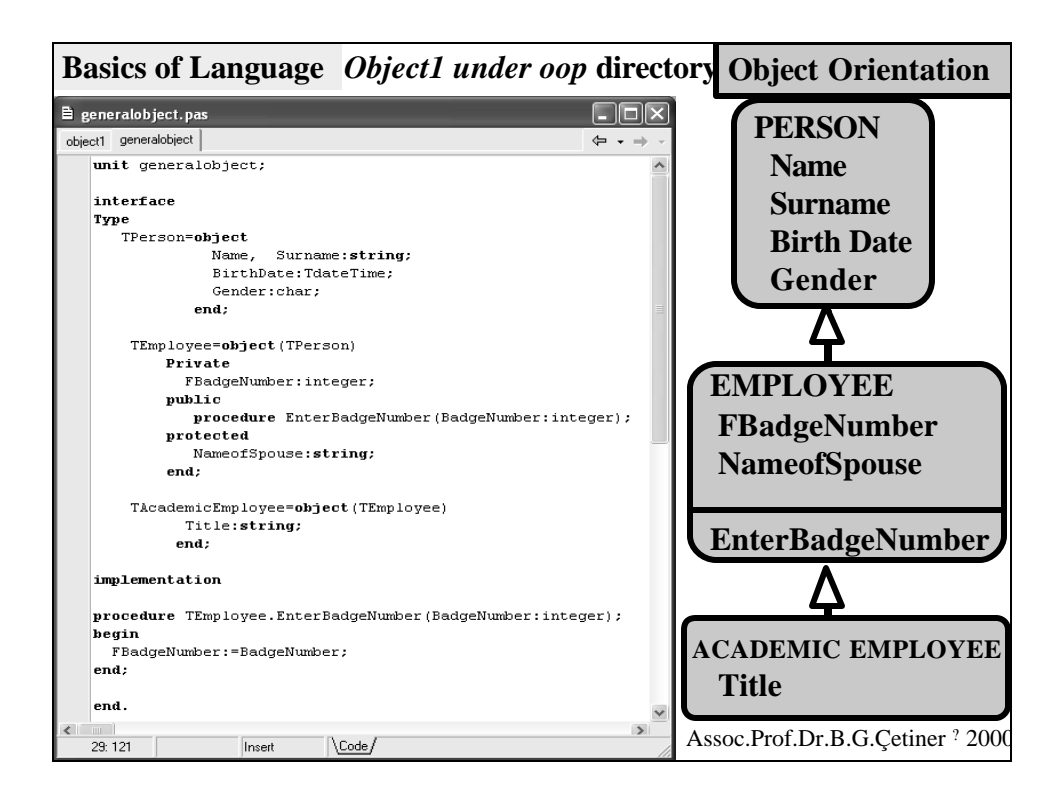

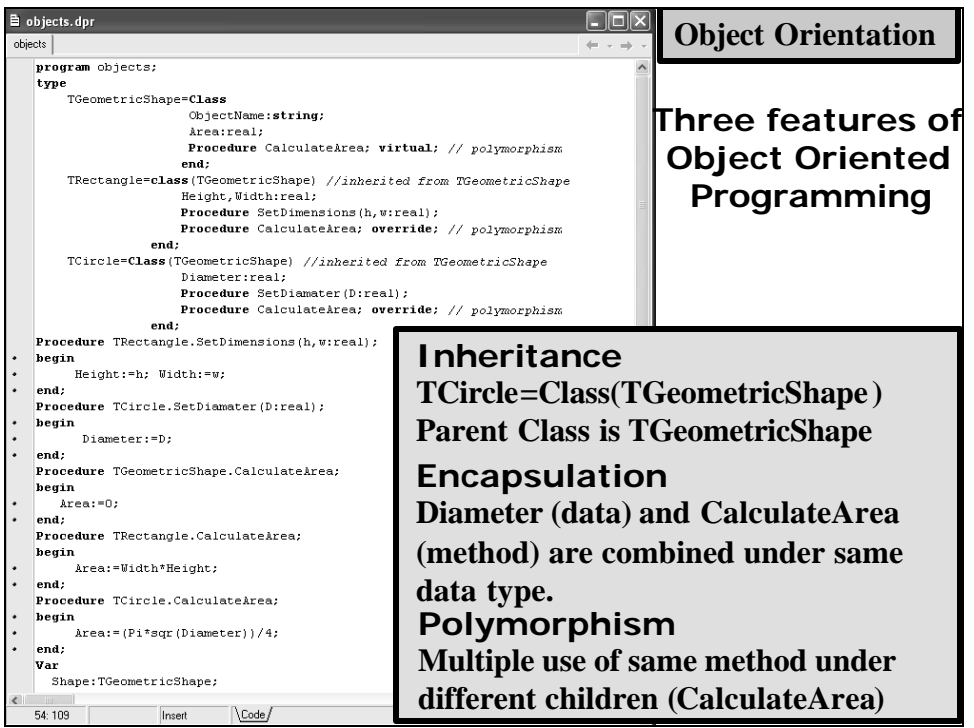

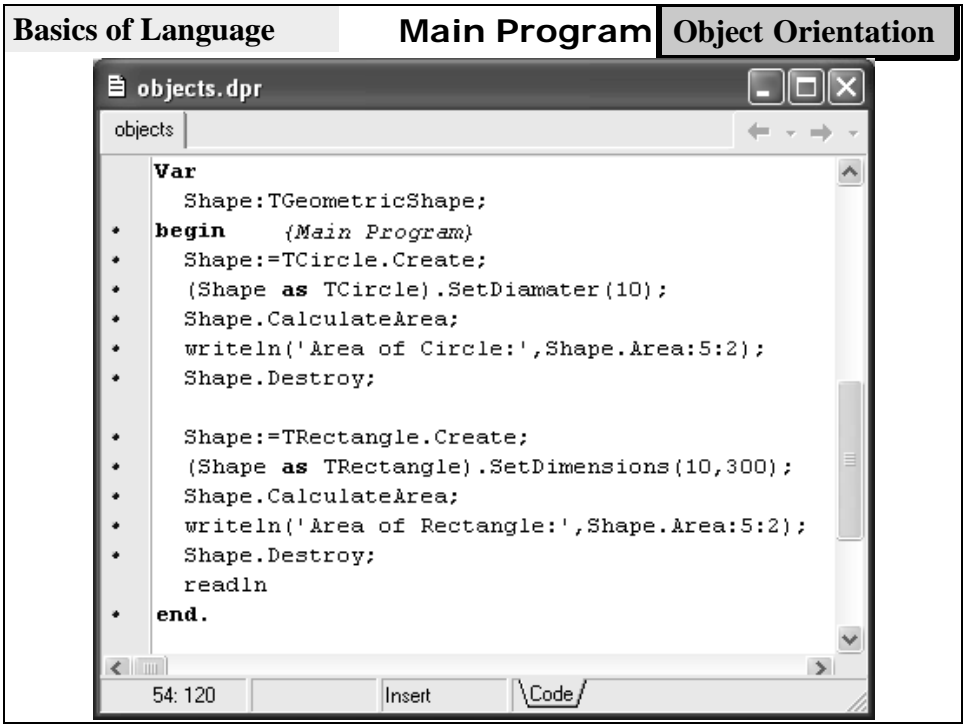

**Three features of Object Oriented Programming: Encapsulation**

**TGeometricShape=**

**Class ObjectName:string; Area:real; Procedure CalculateArea; end;**

**Encapsulation is the data type which combines Data and Methods in the same structure**

**Here; Data are ObjectName and Area Method is CalculateArea**

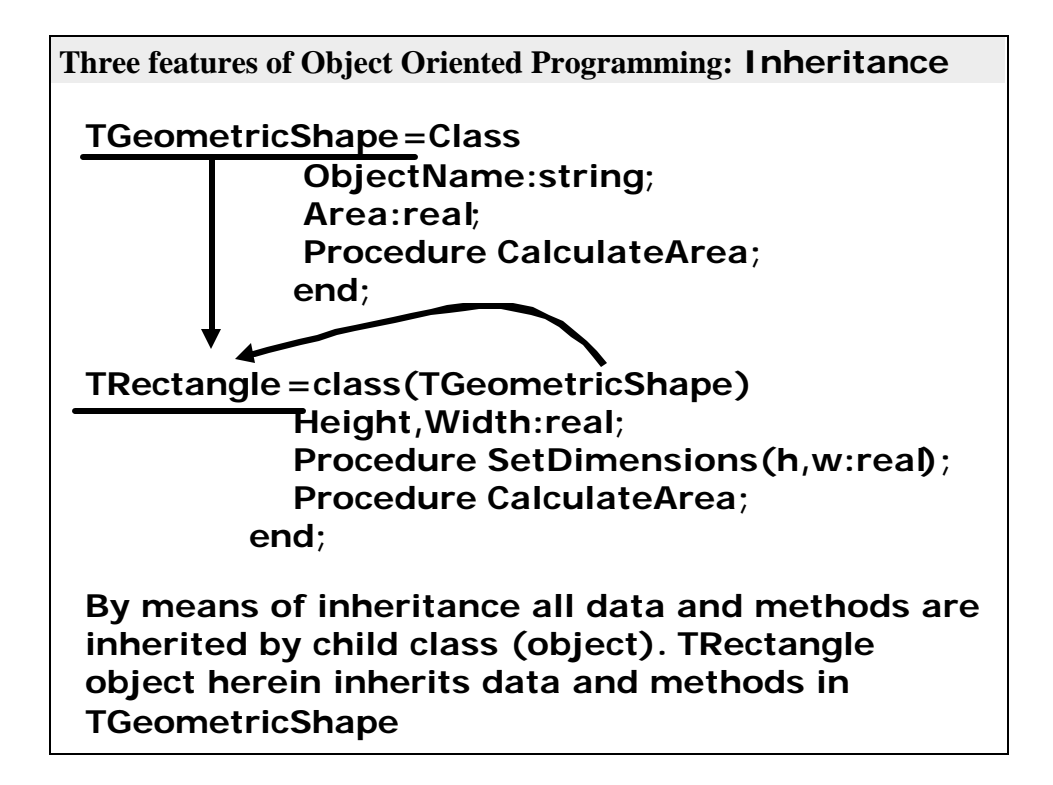

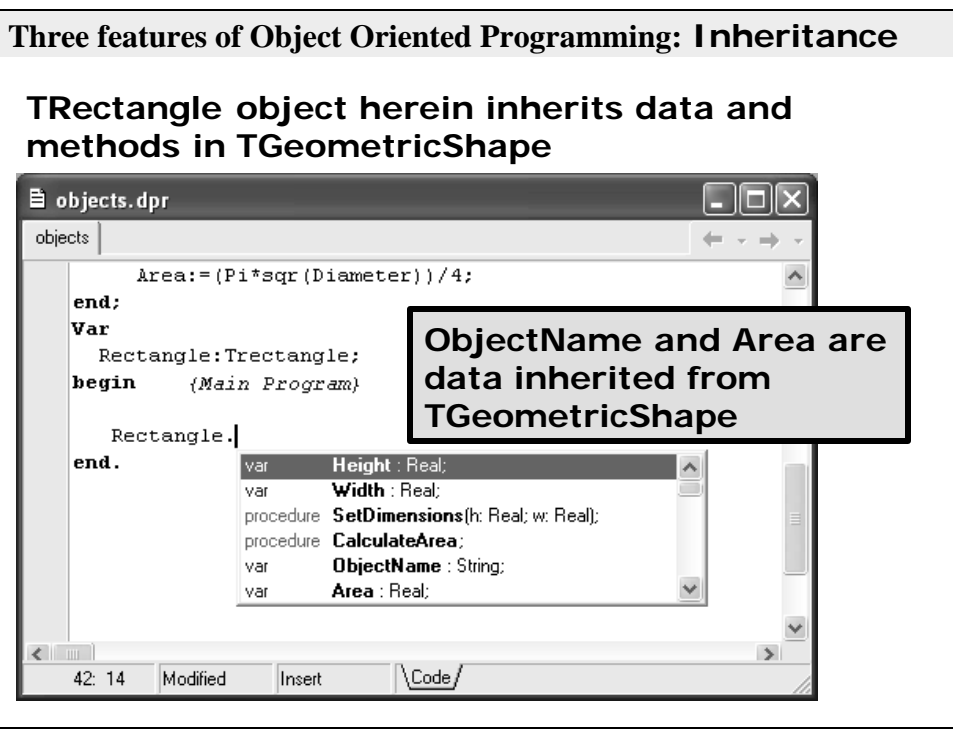

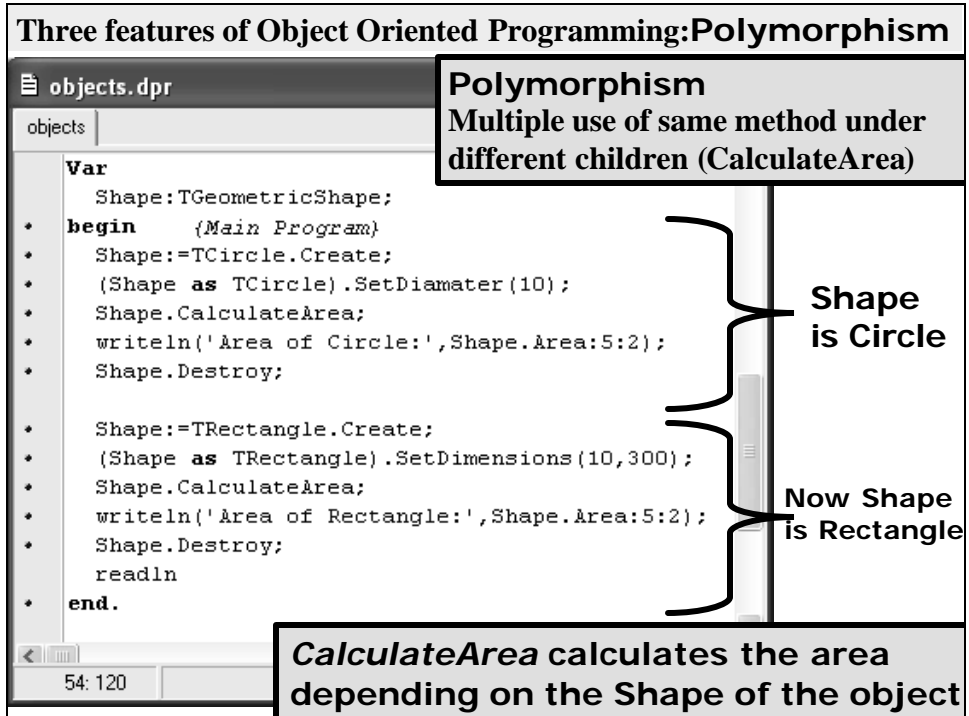

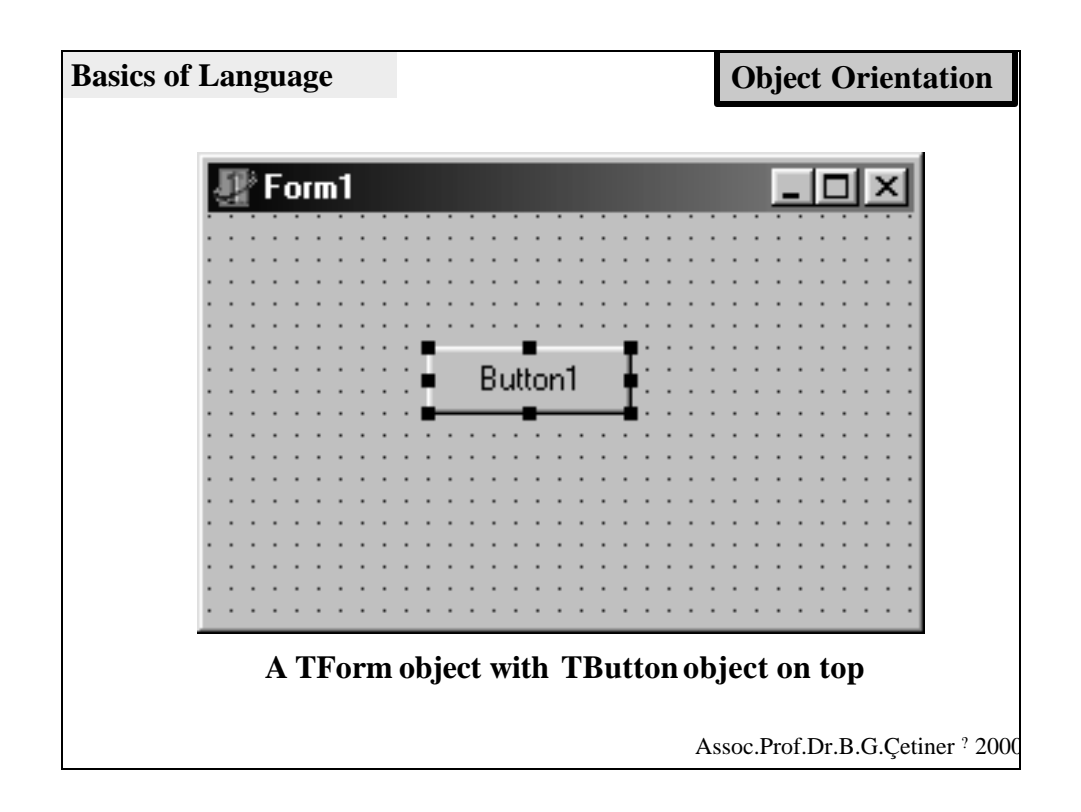

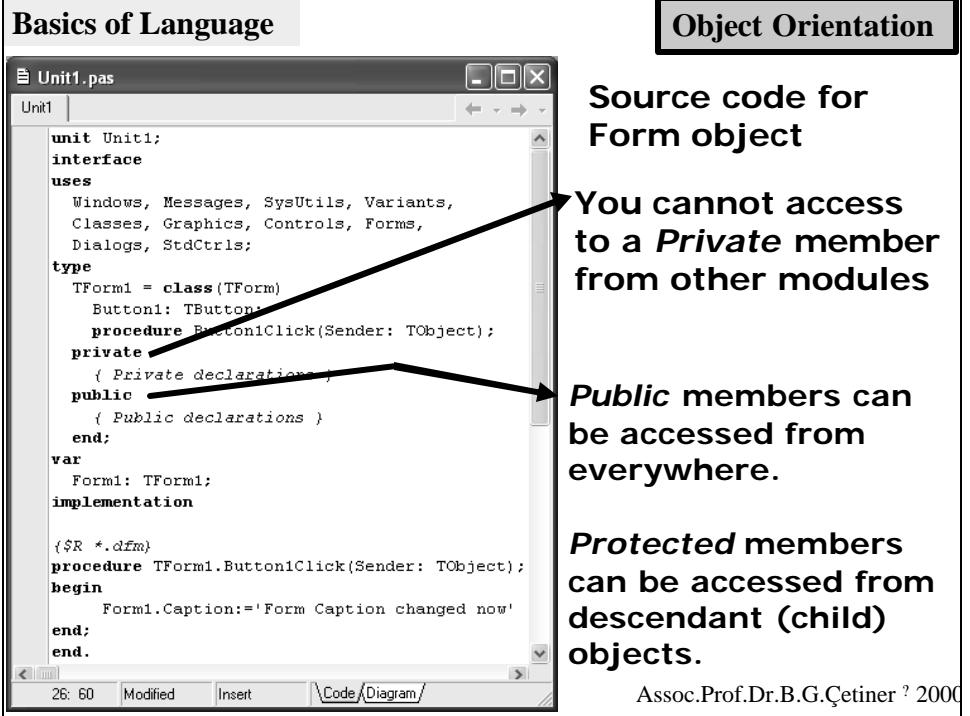

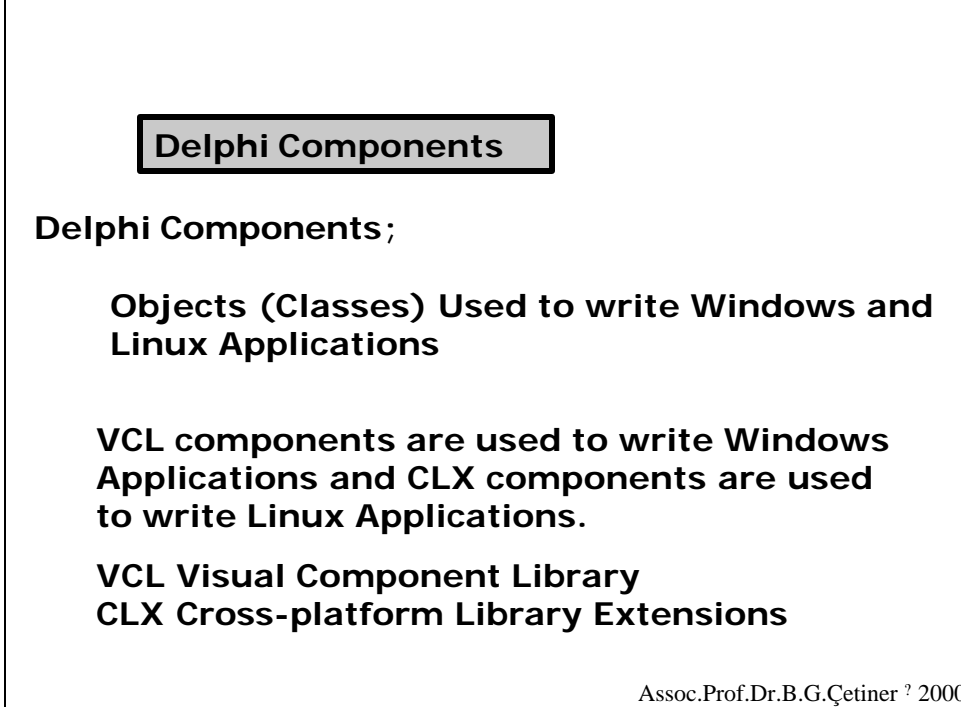

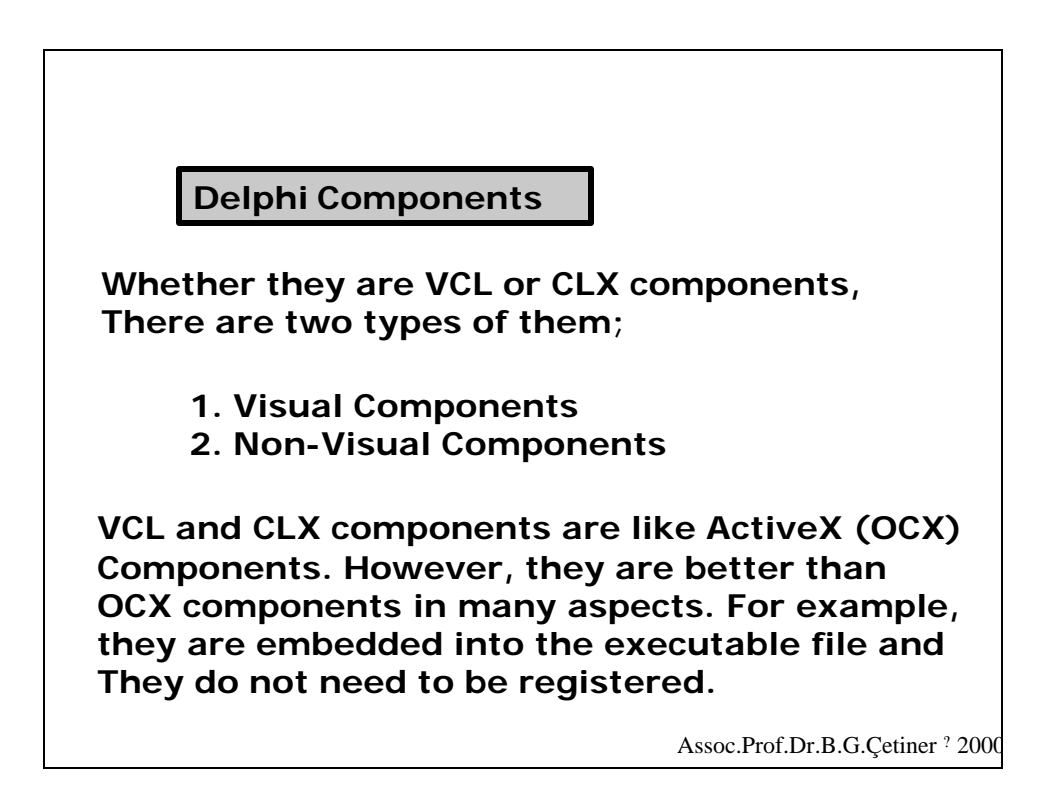

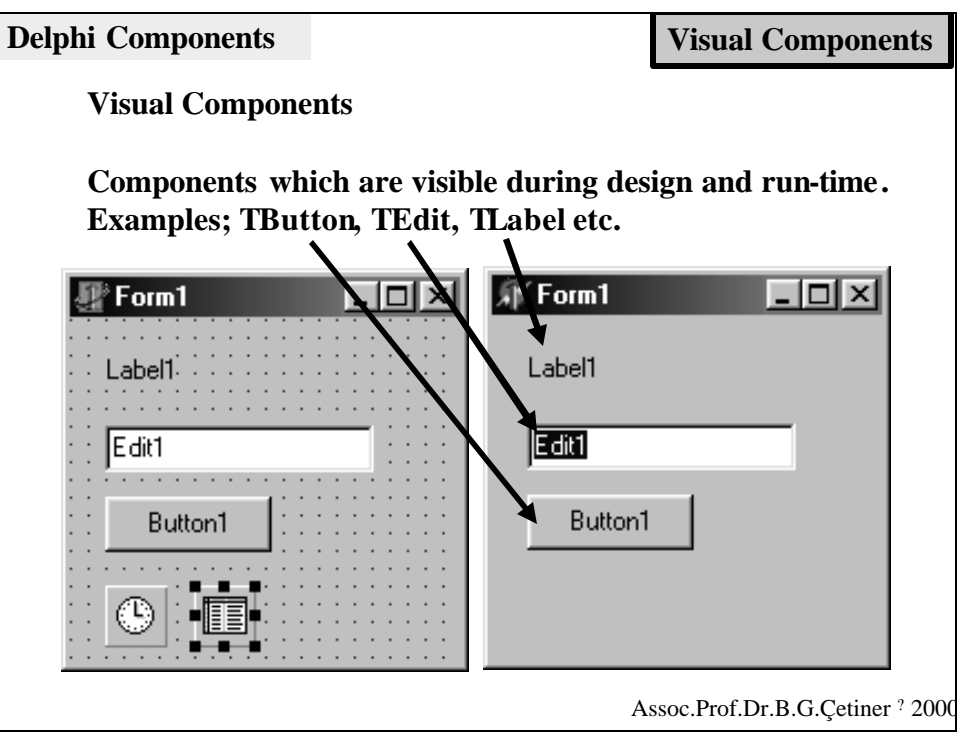

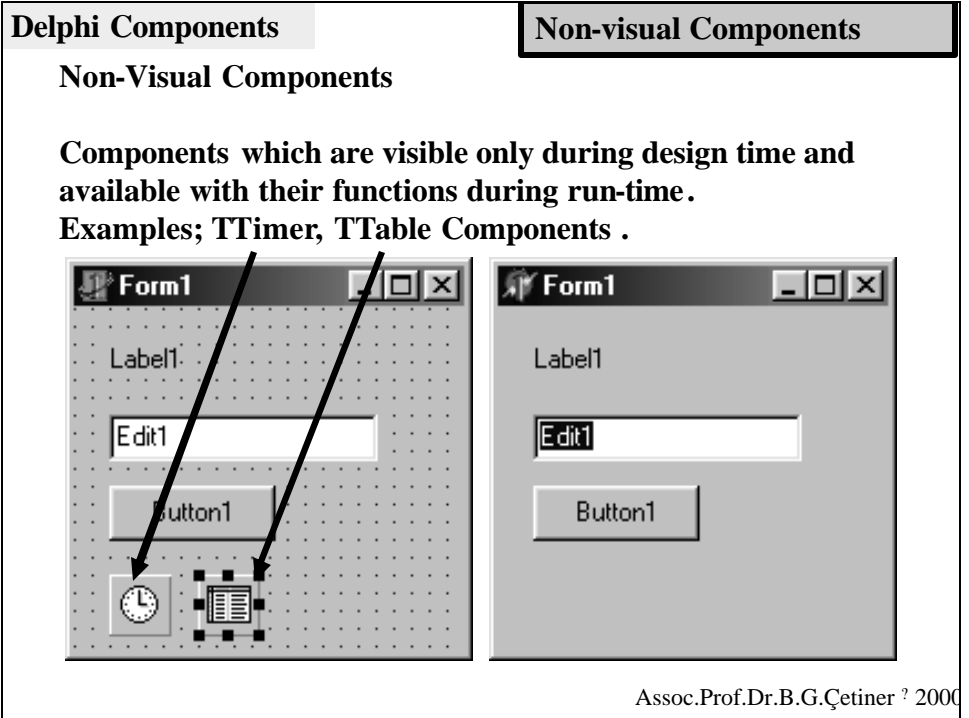

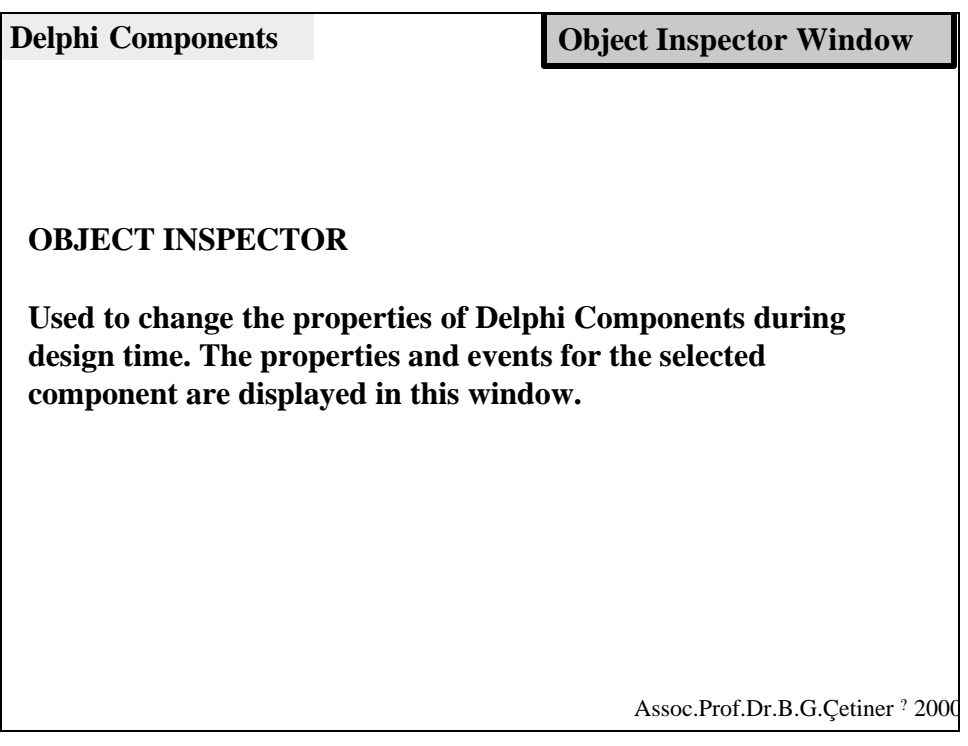

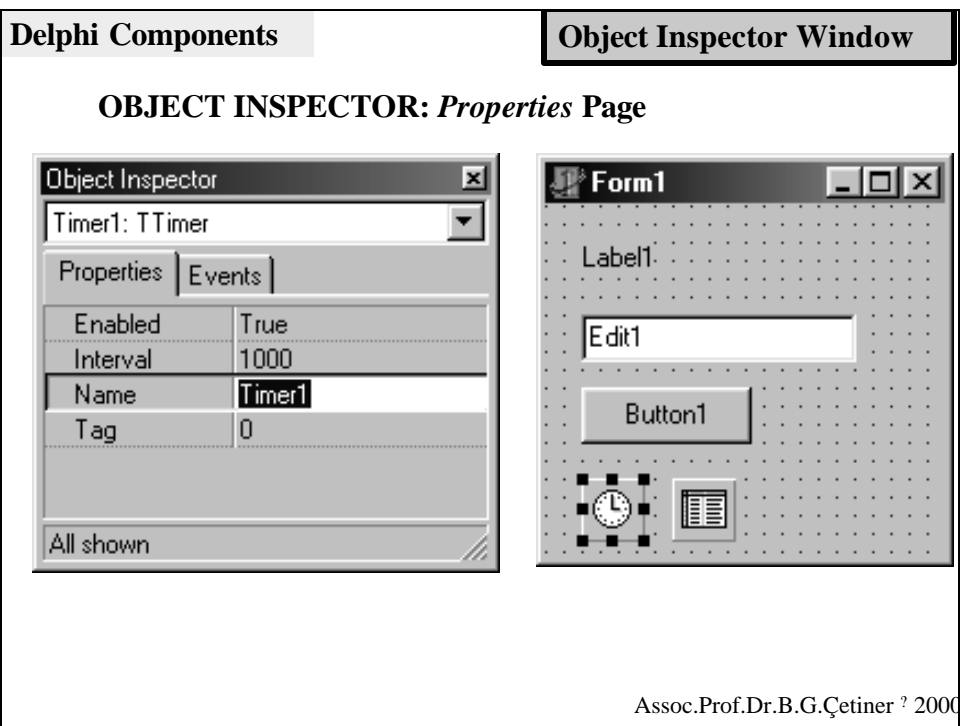

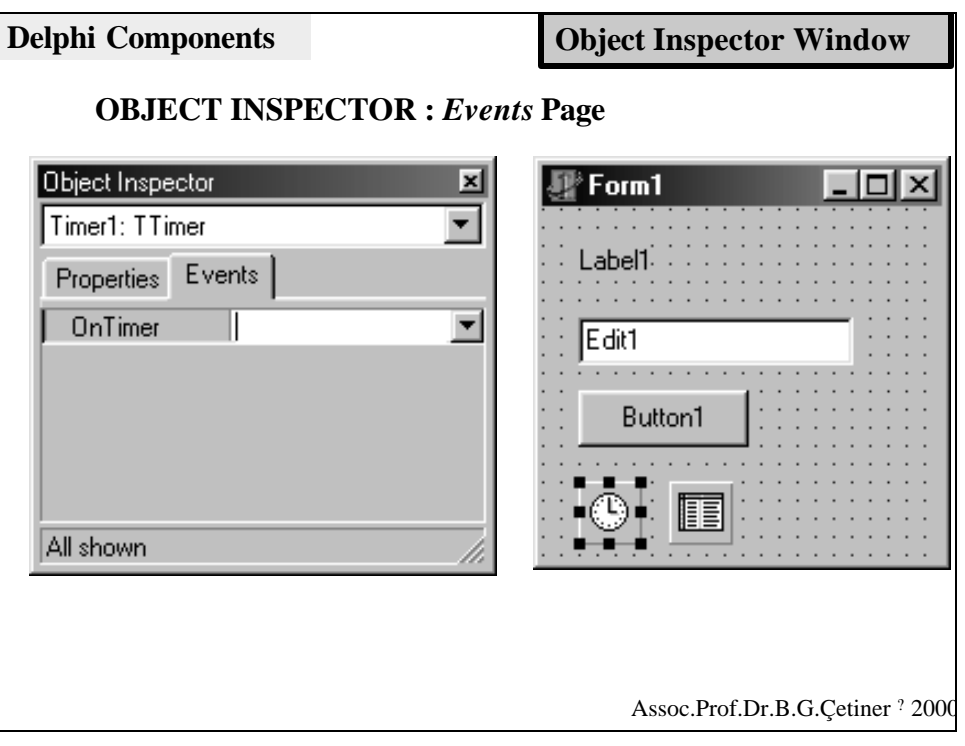

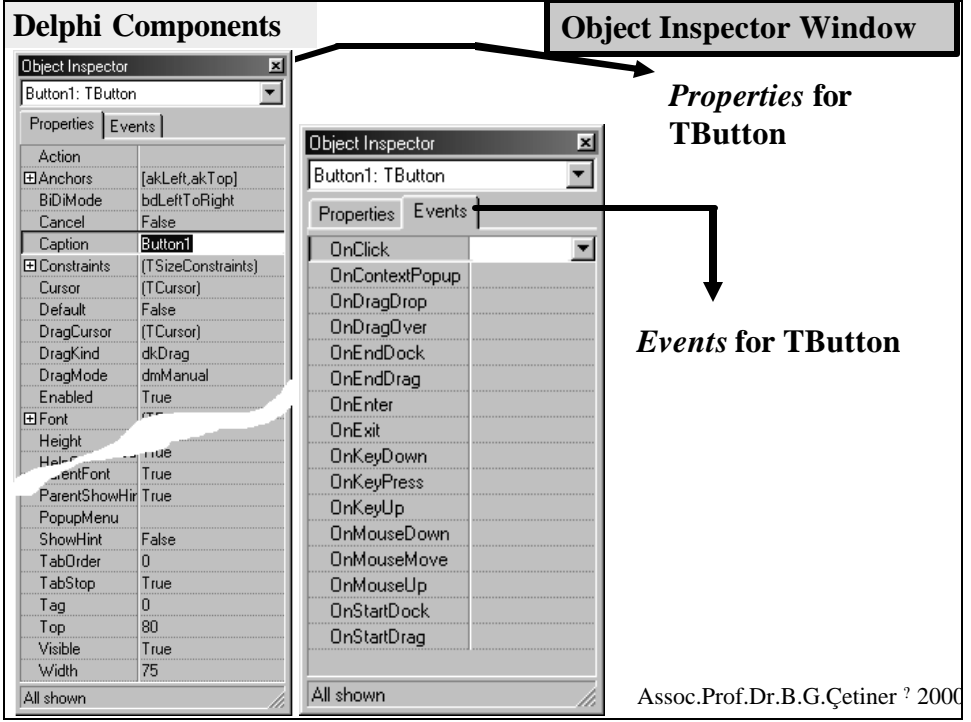

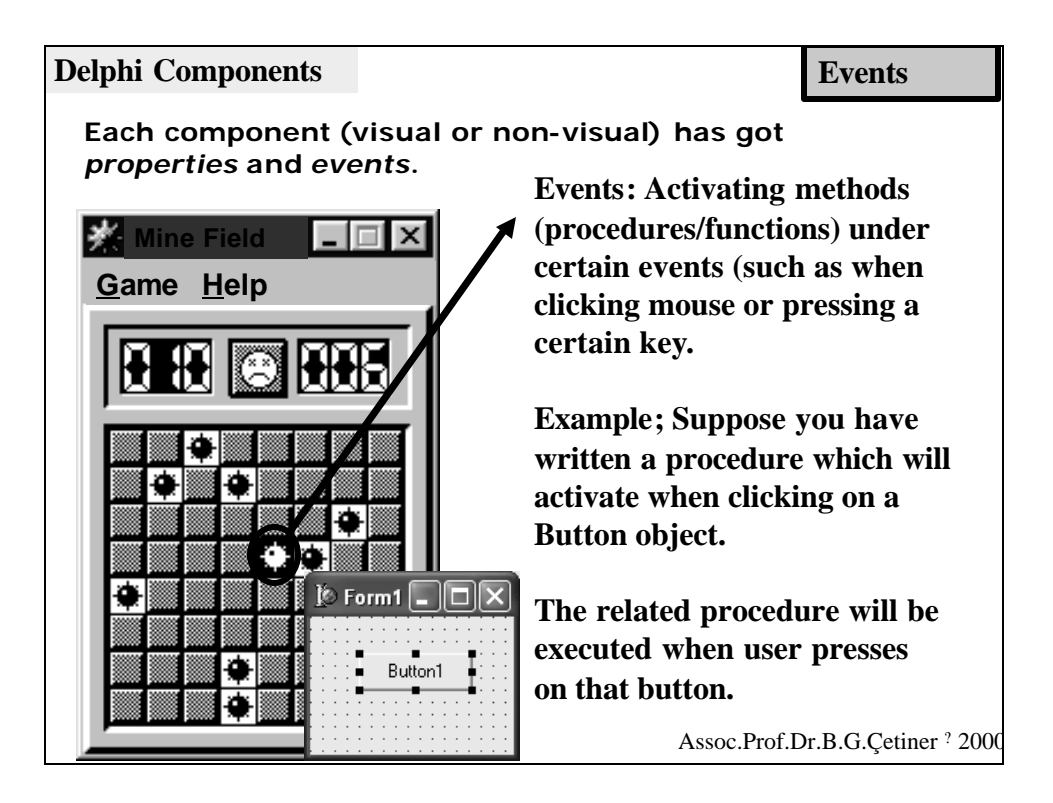

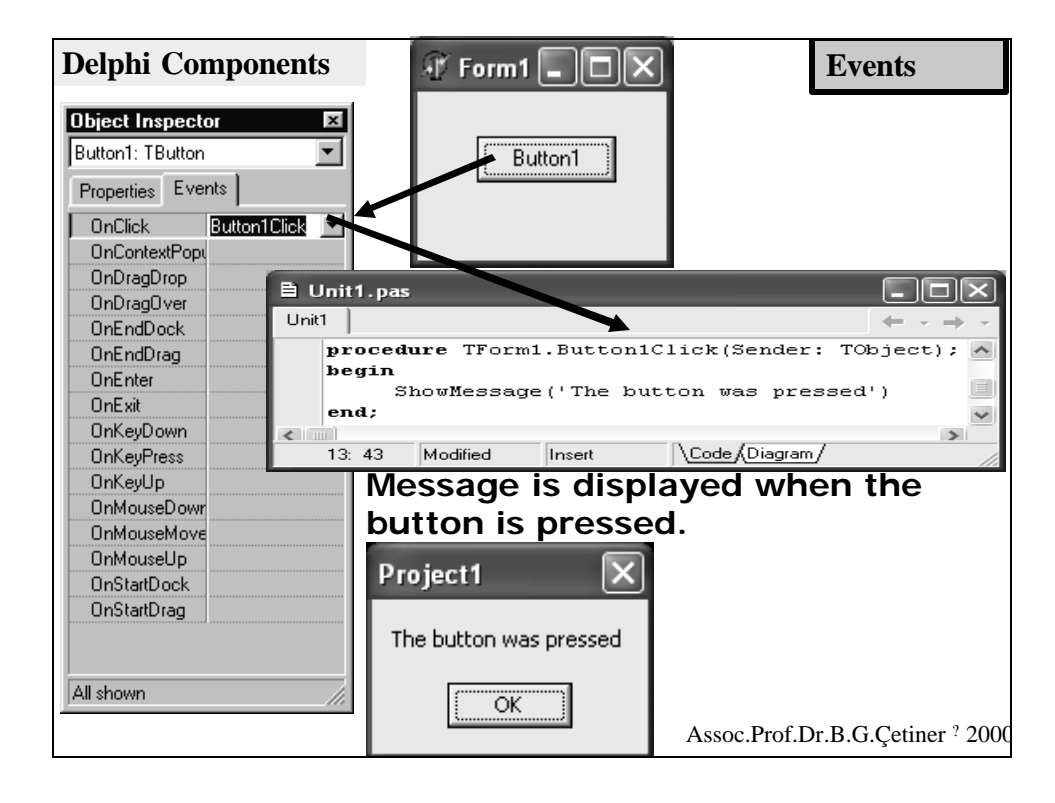

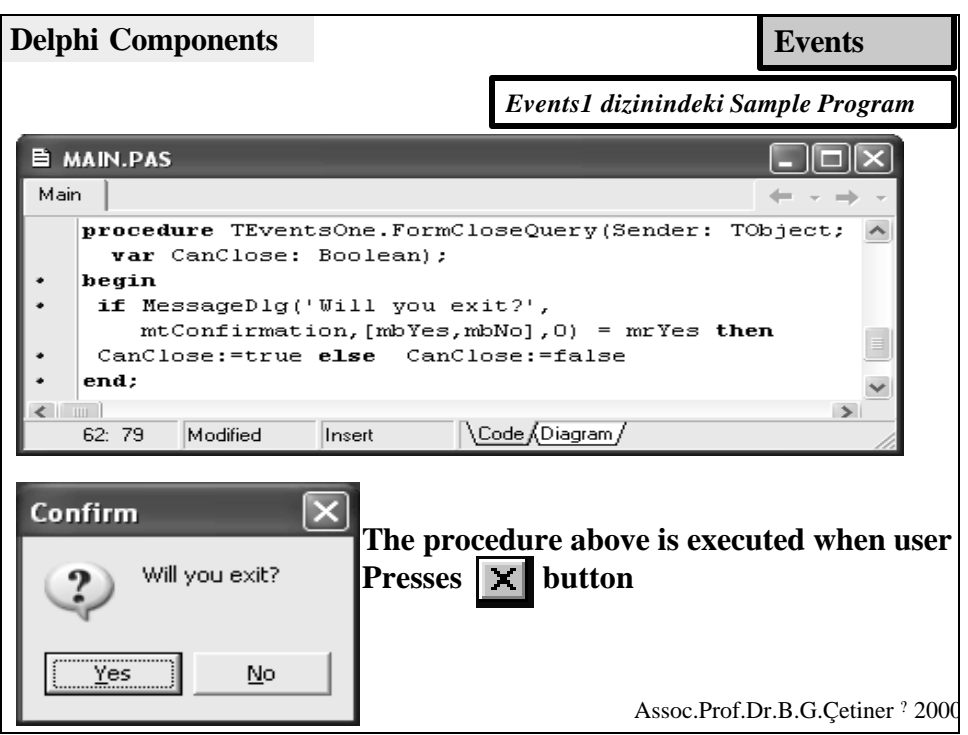

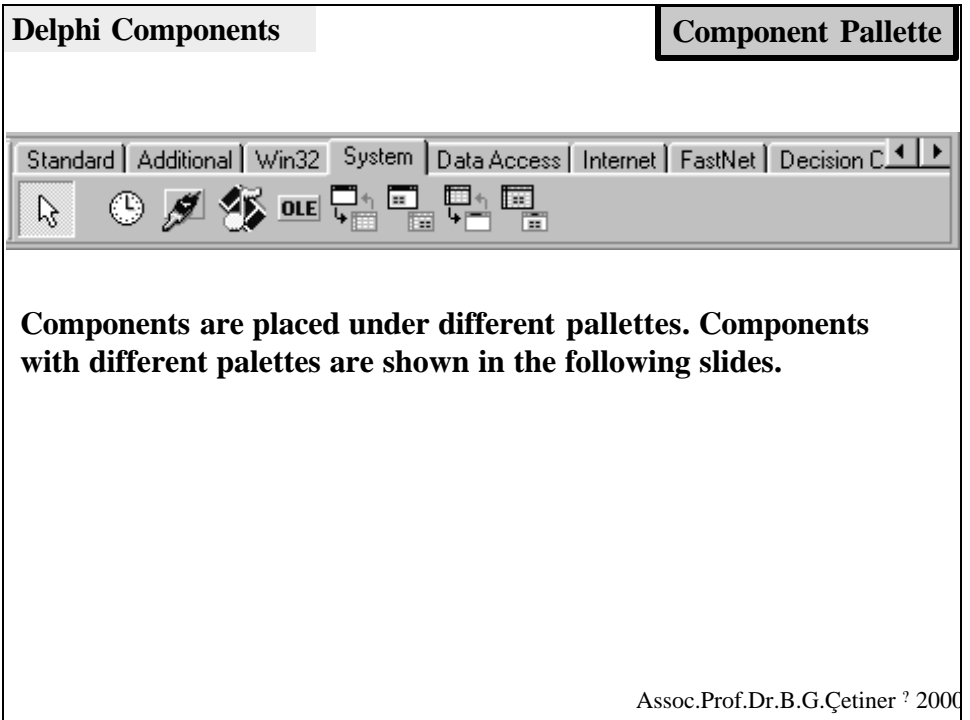

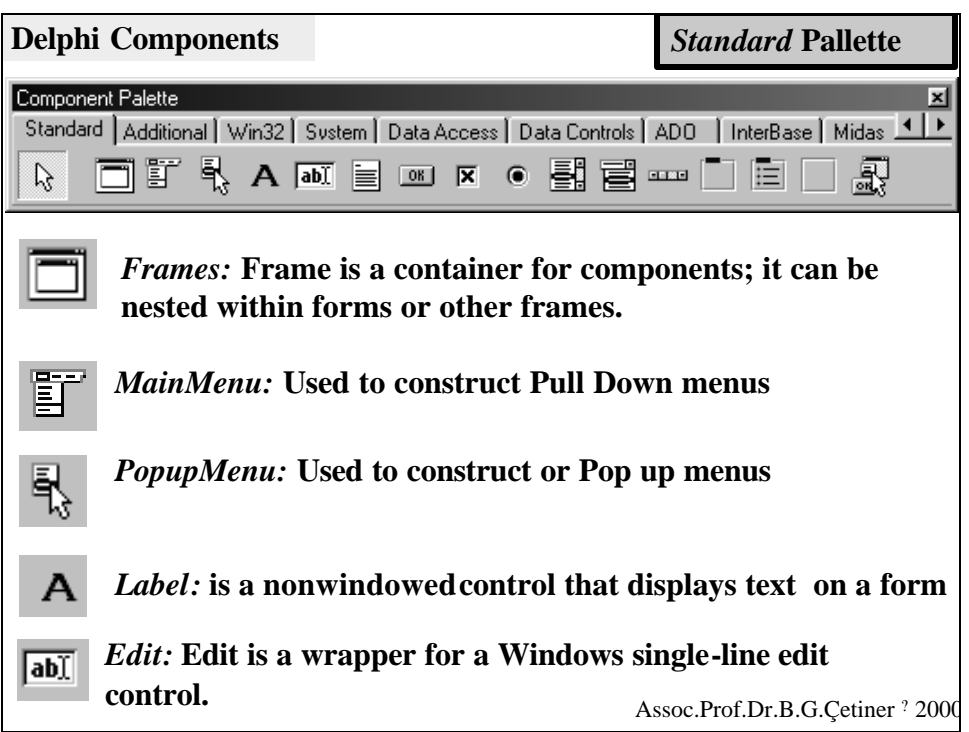

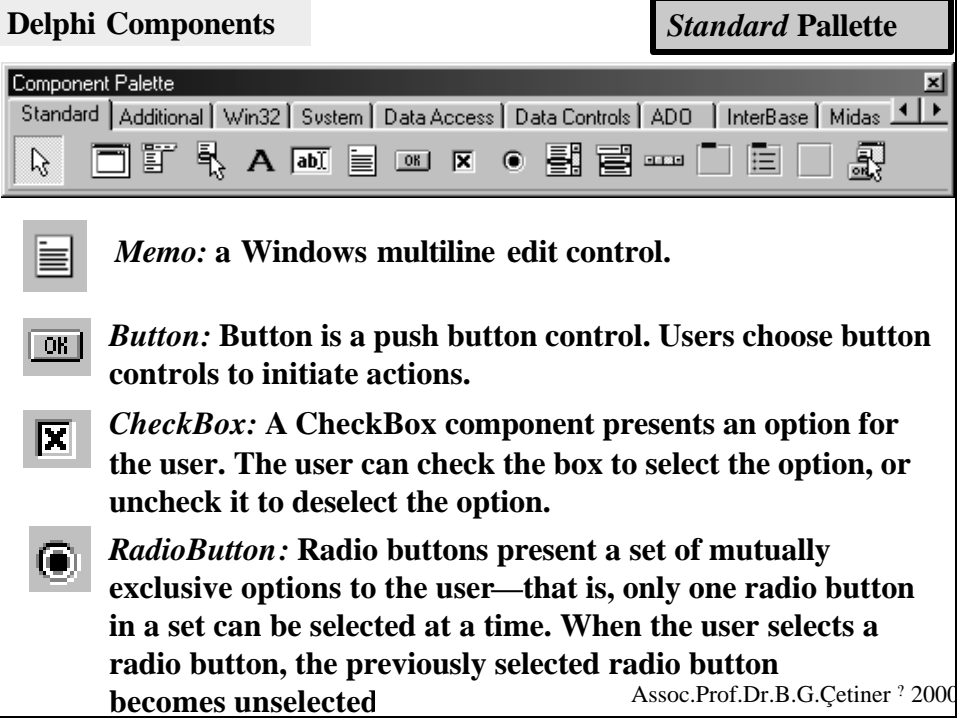

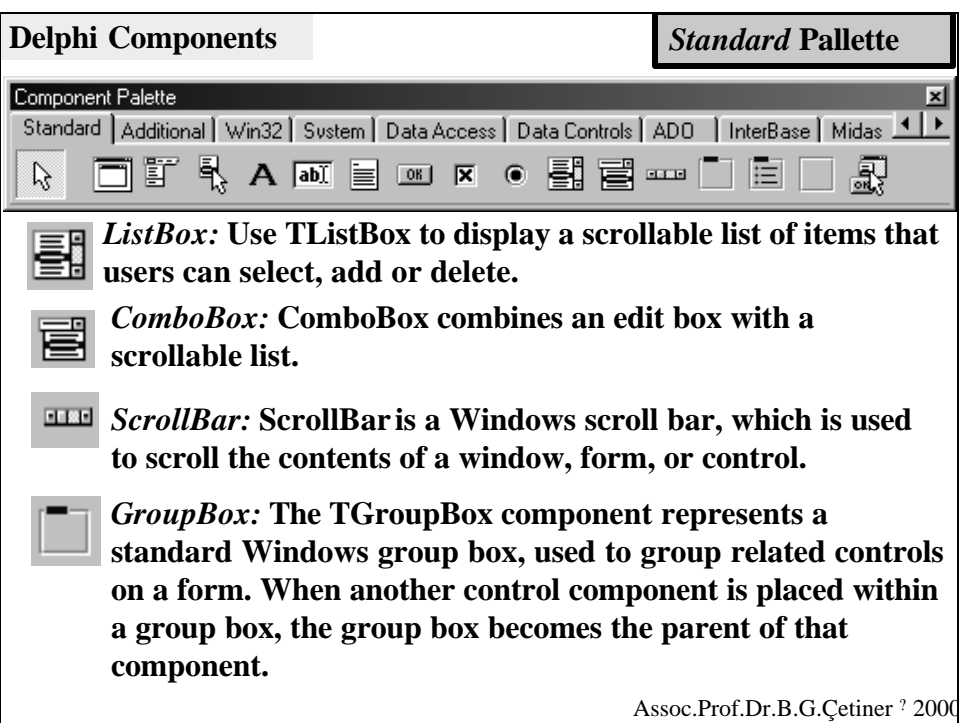

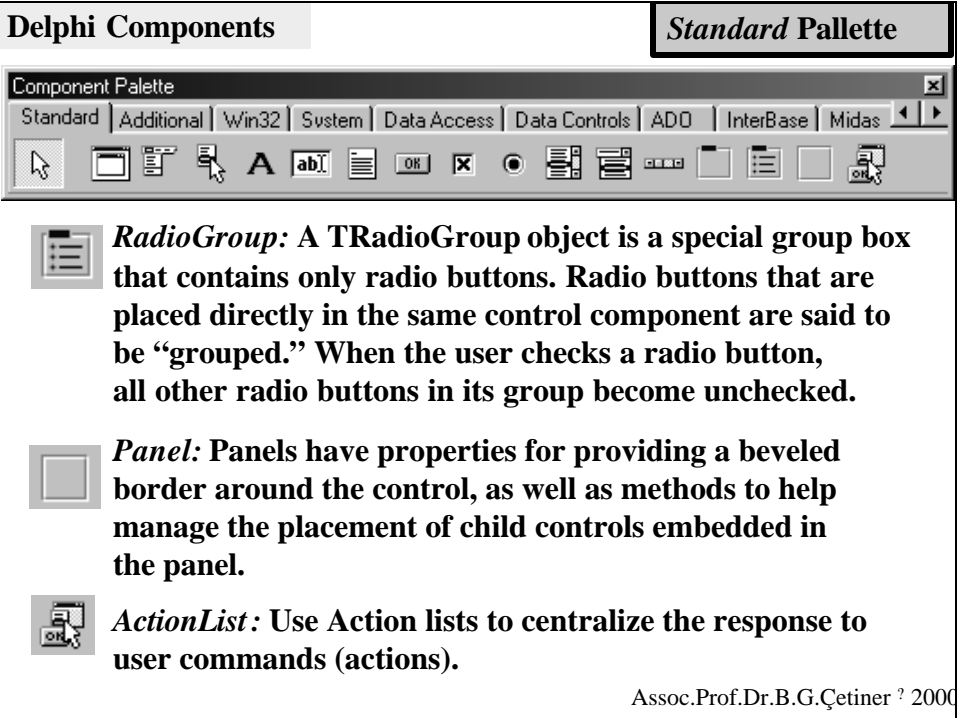

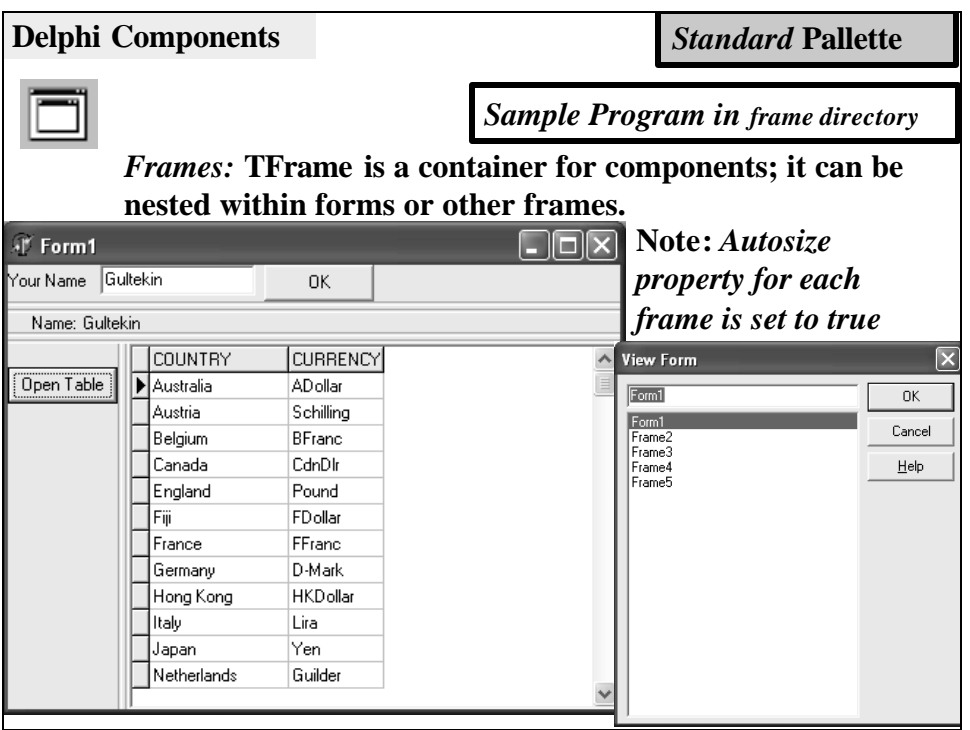

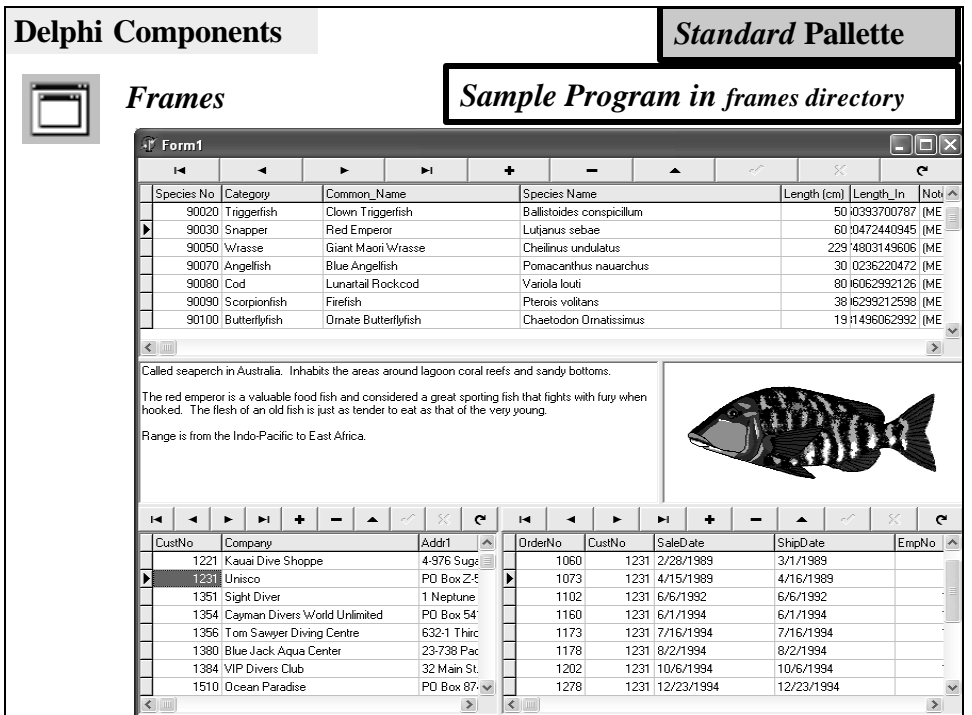

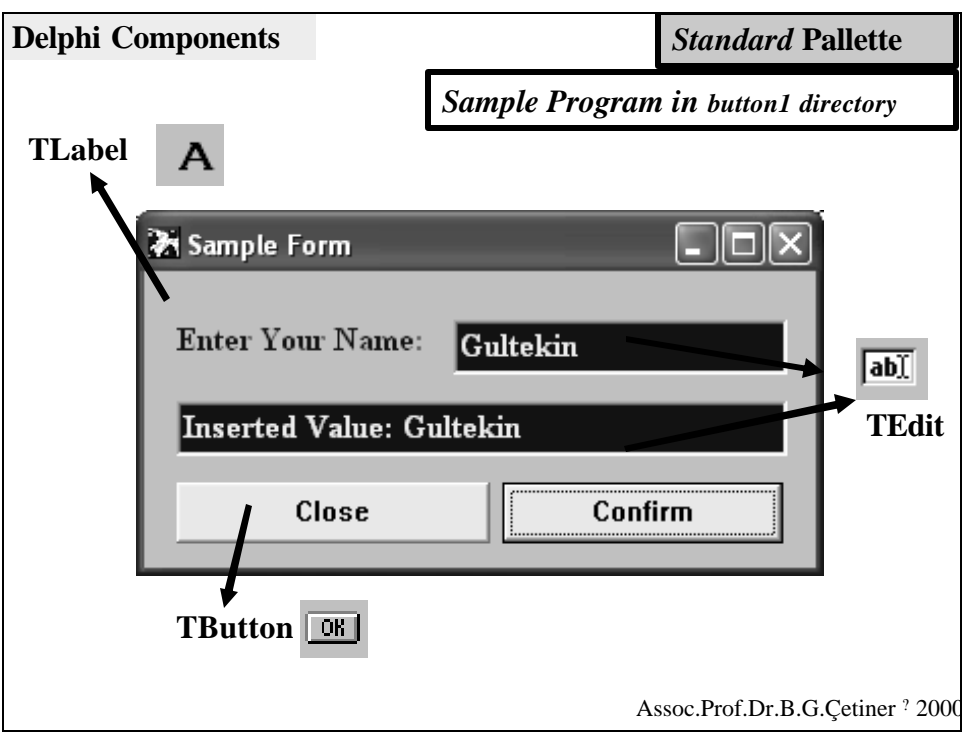

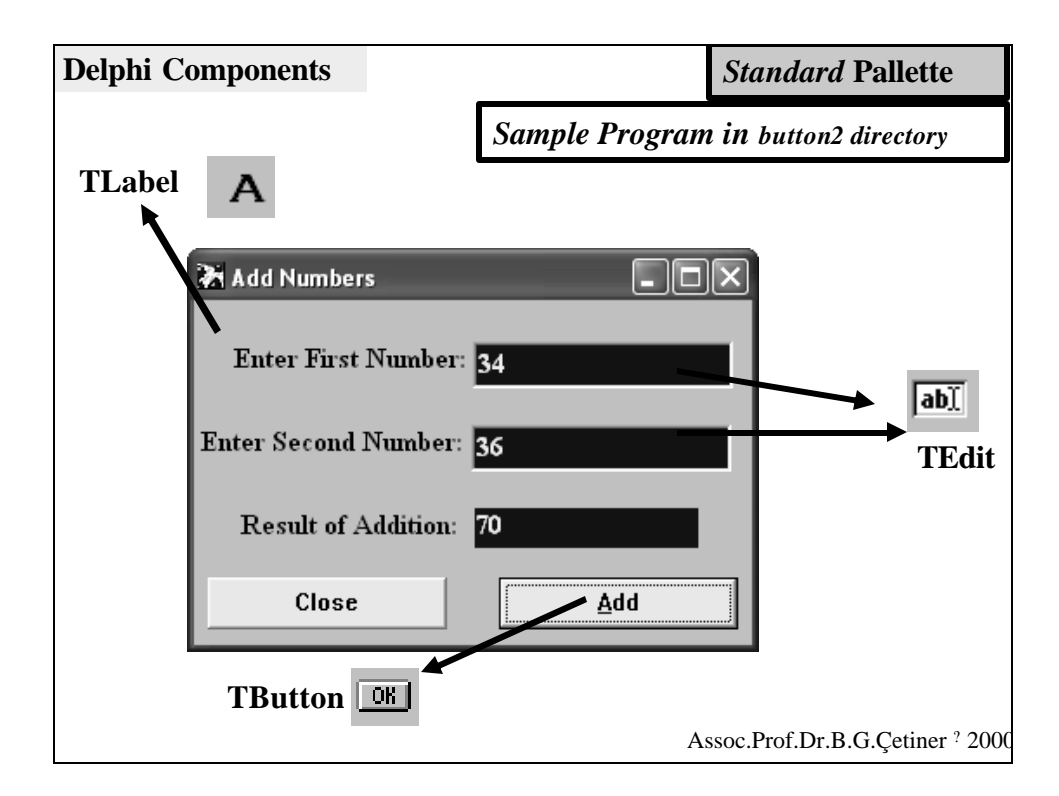

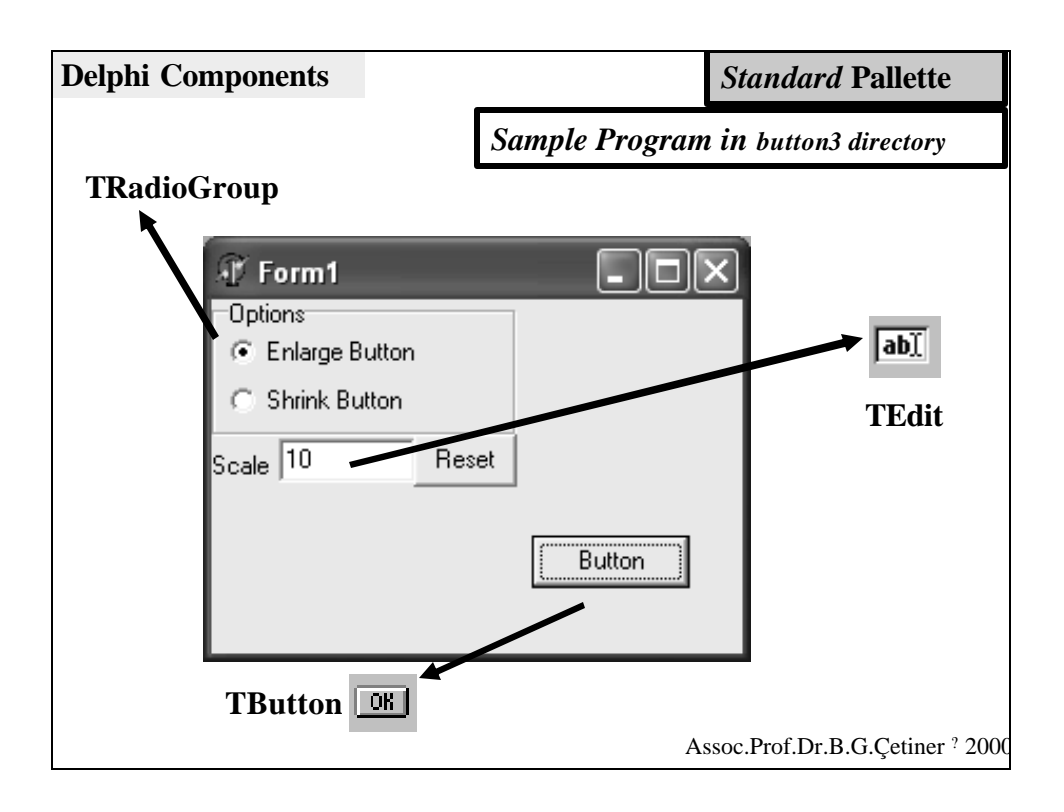

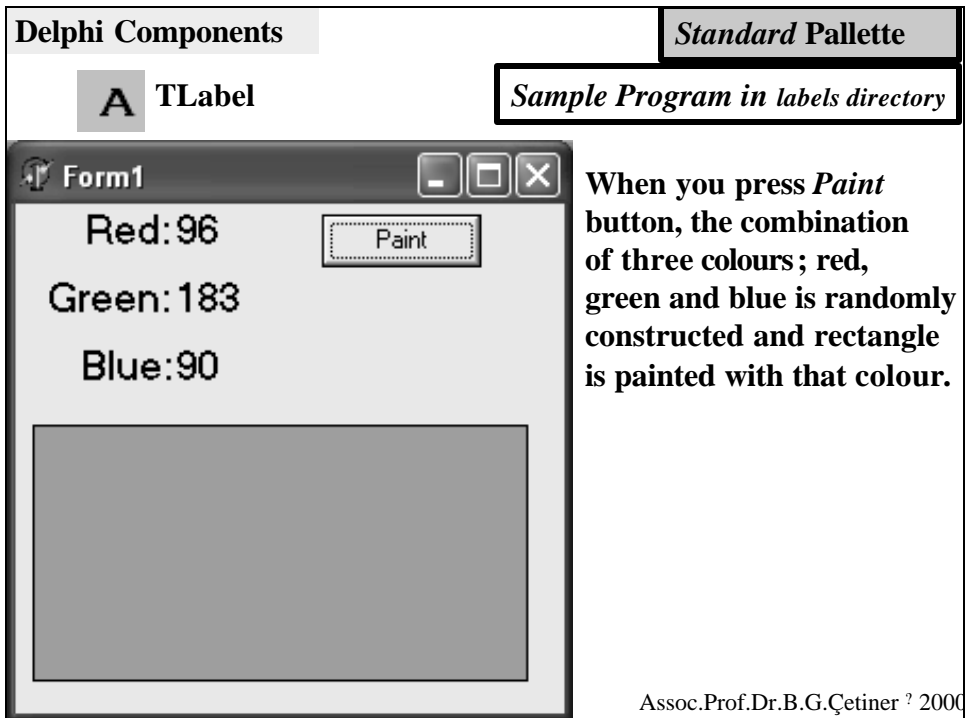

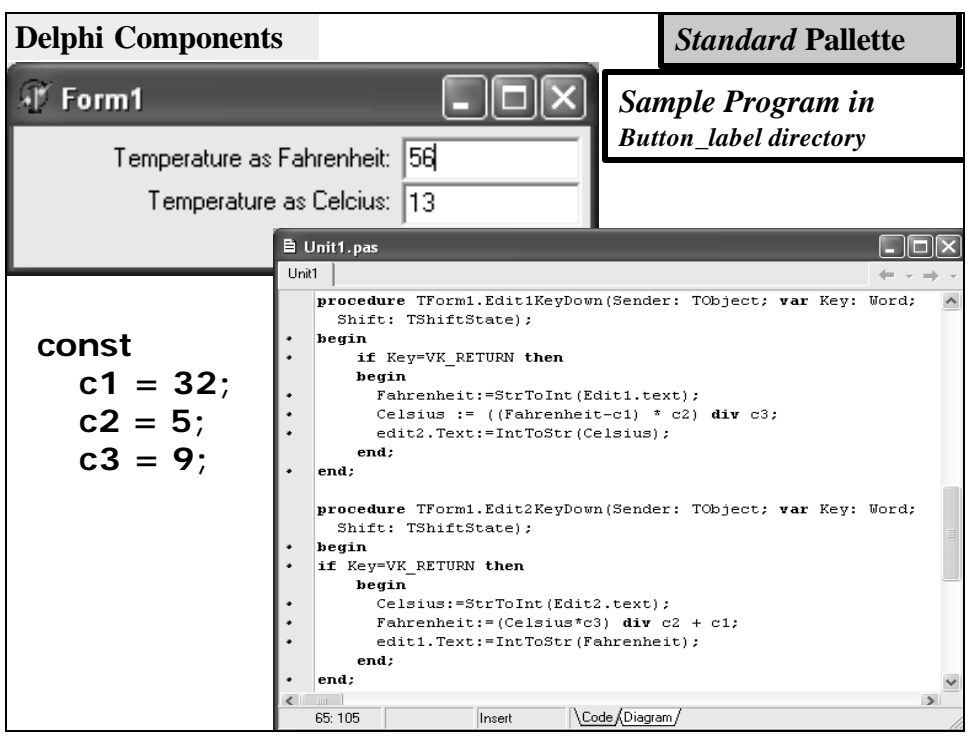

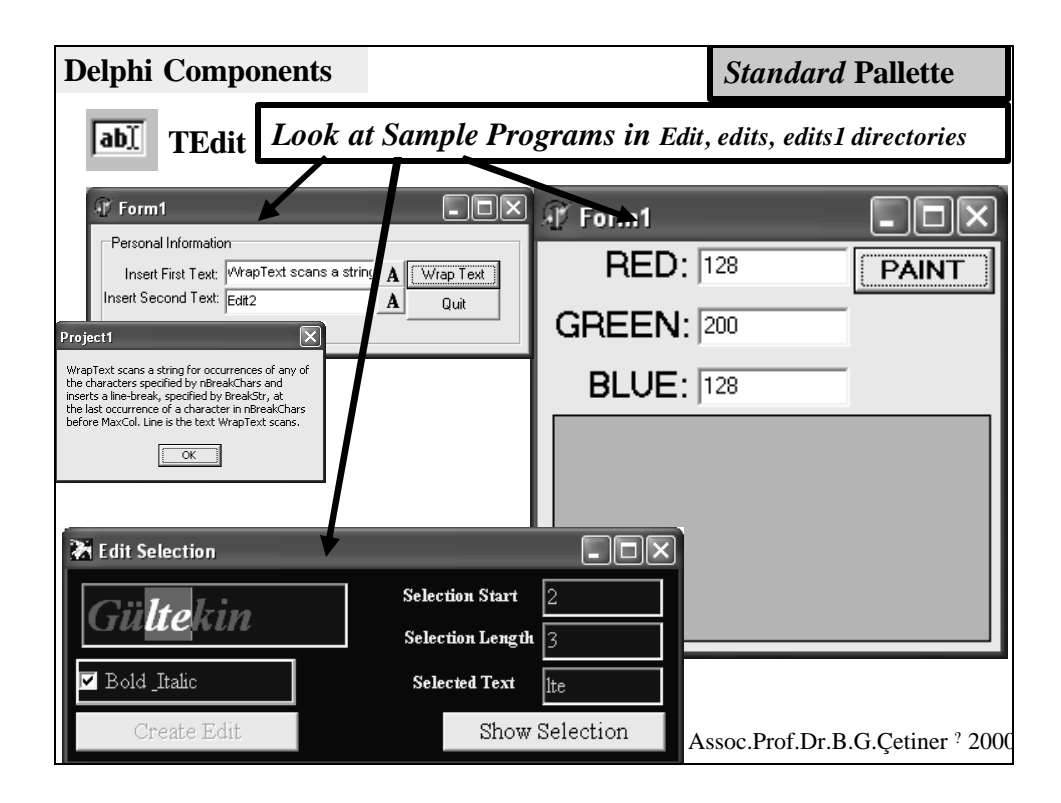

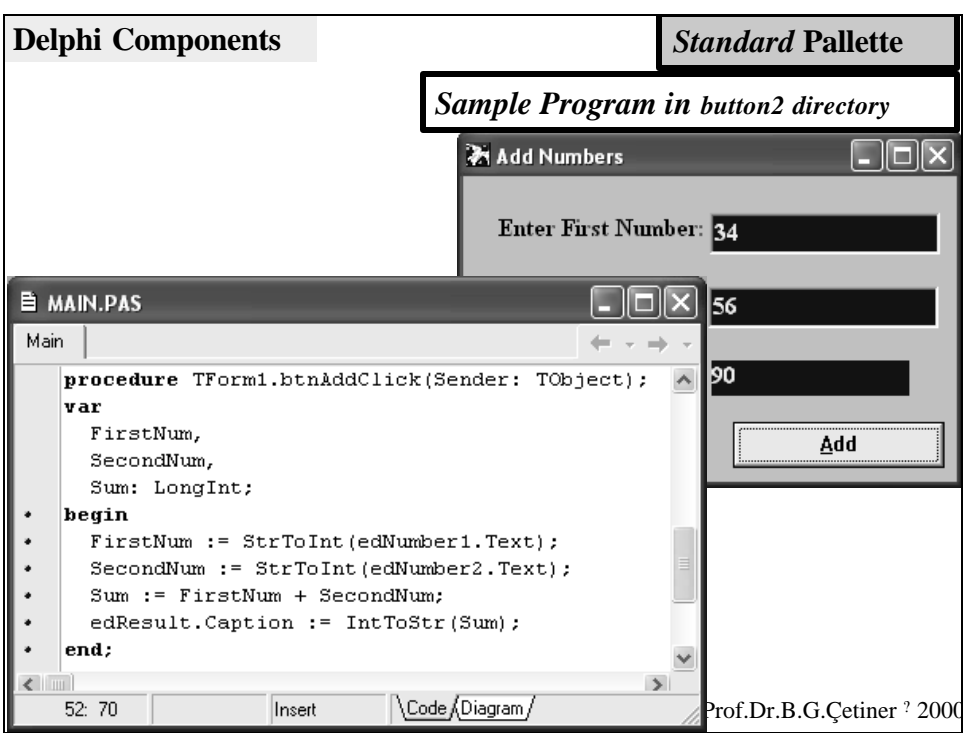

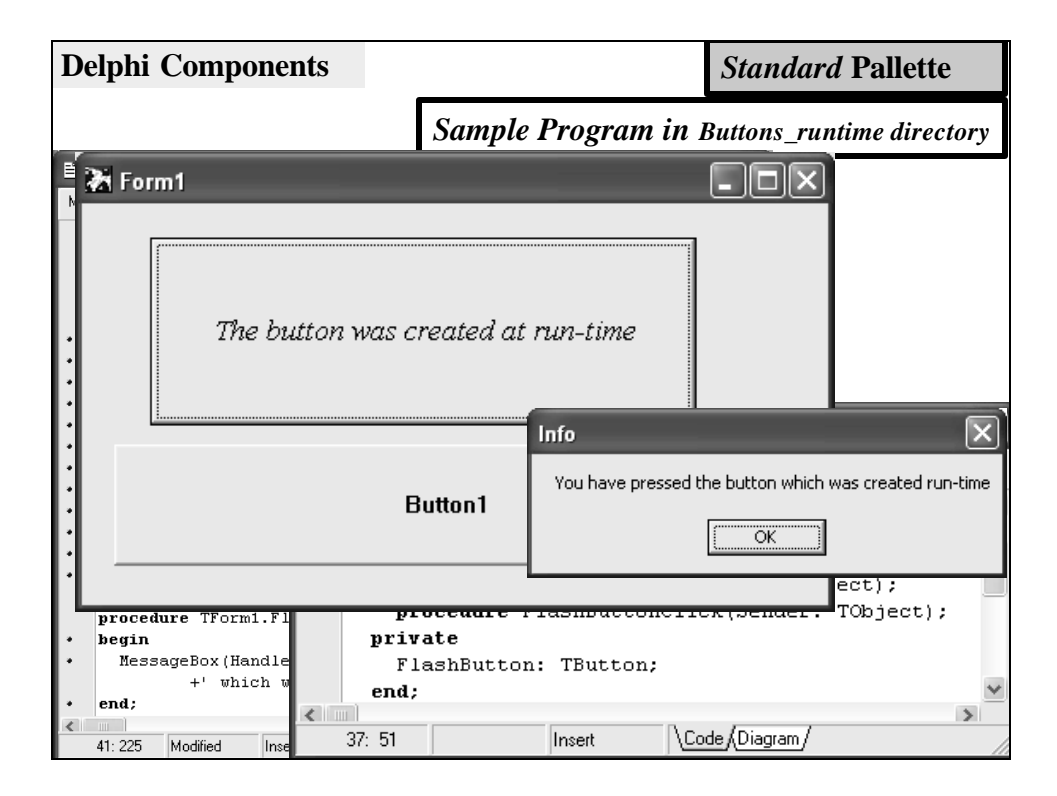

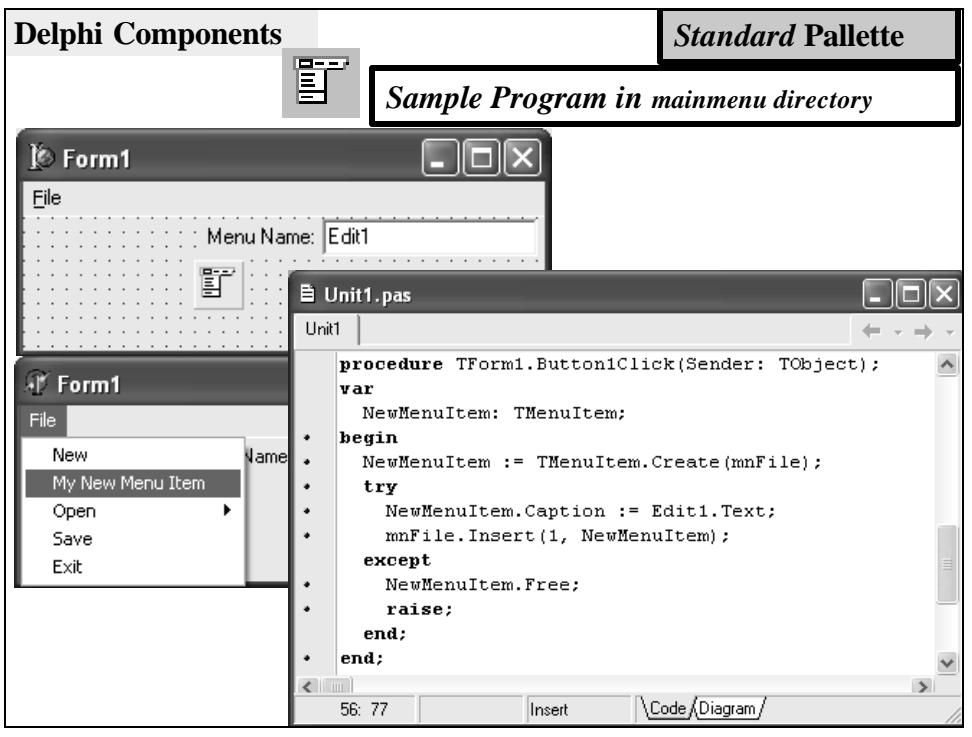

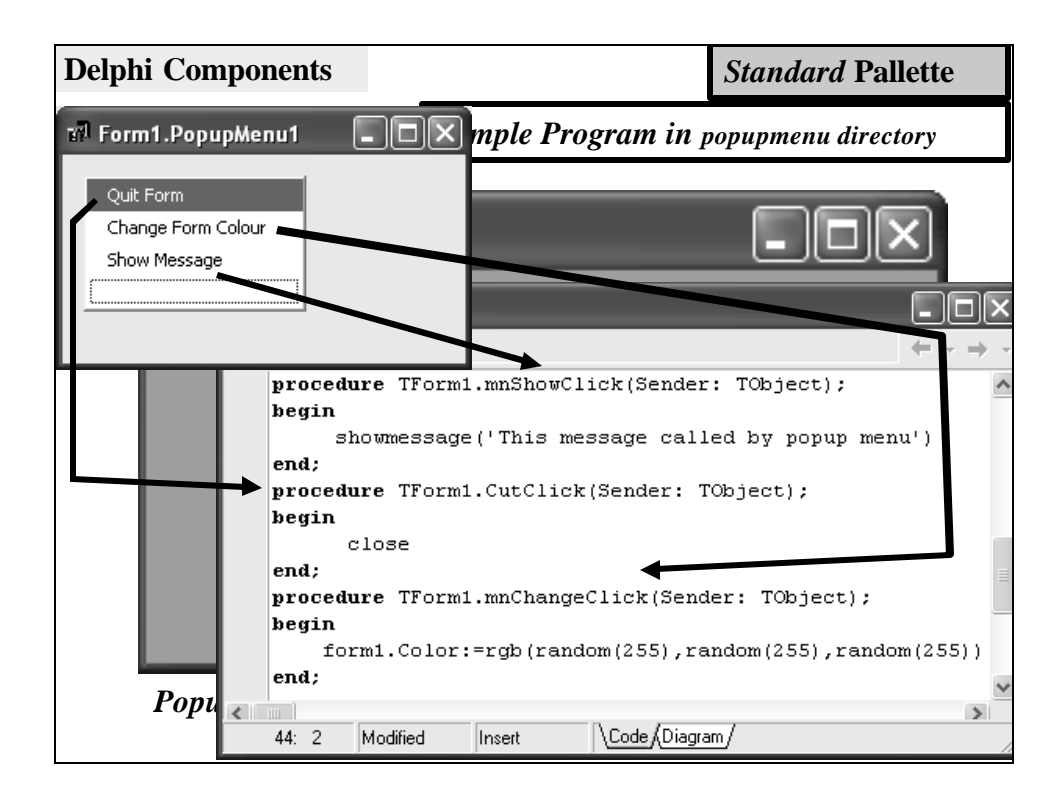

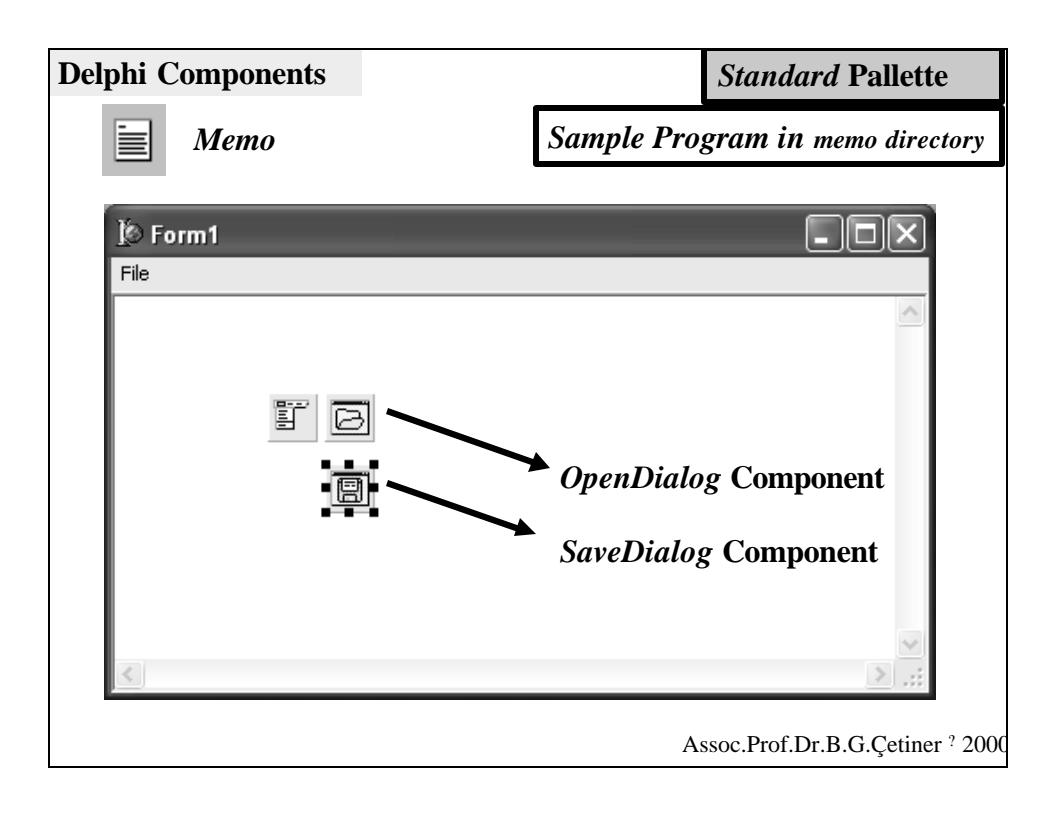

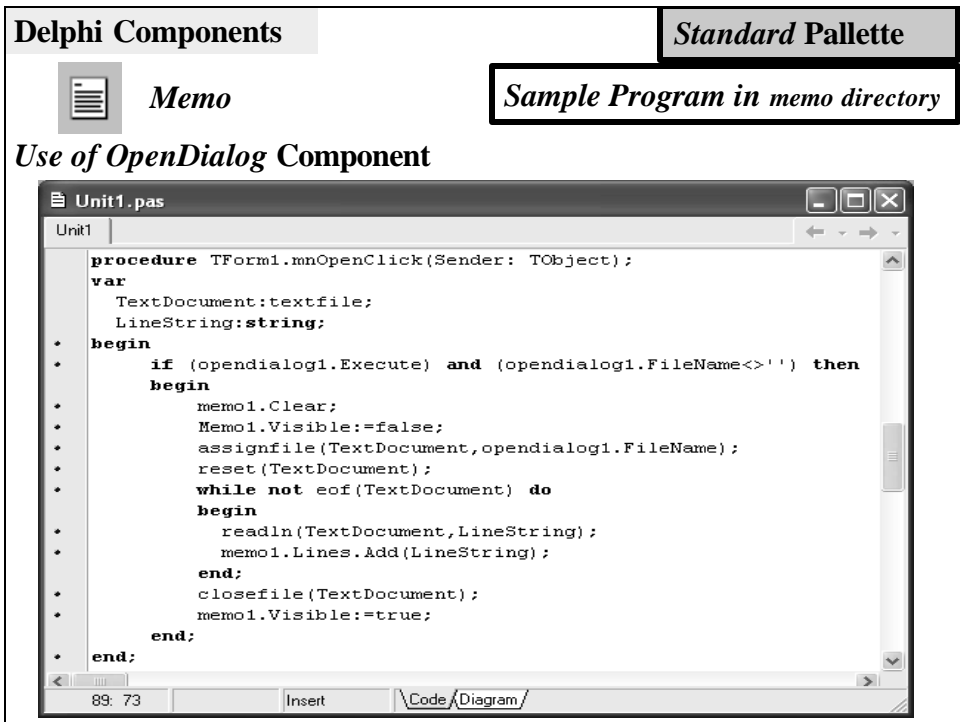

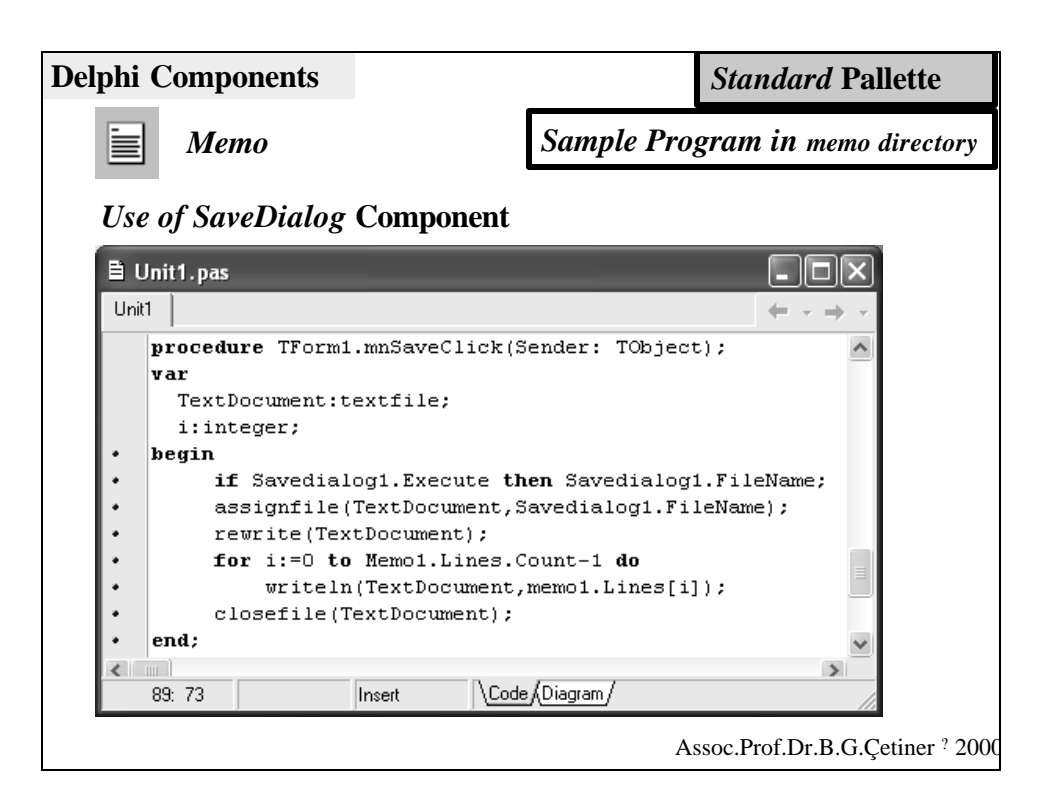

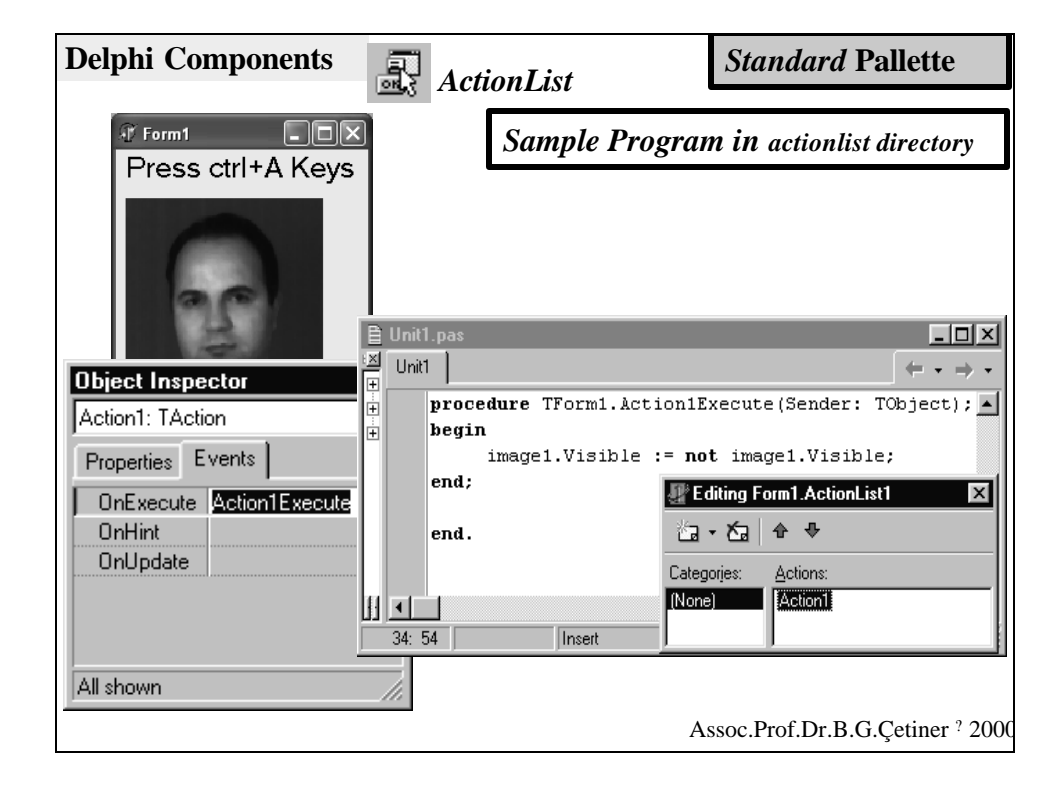

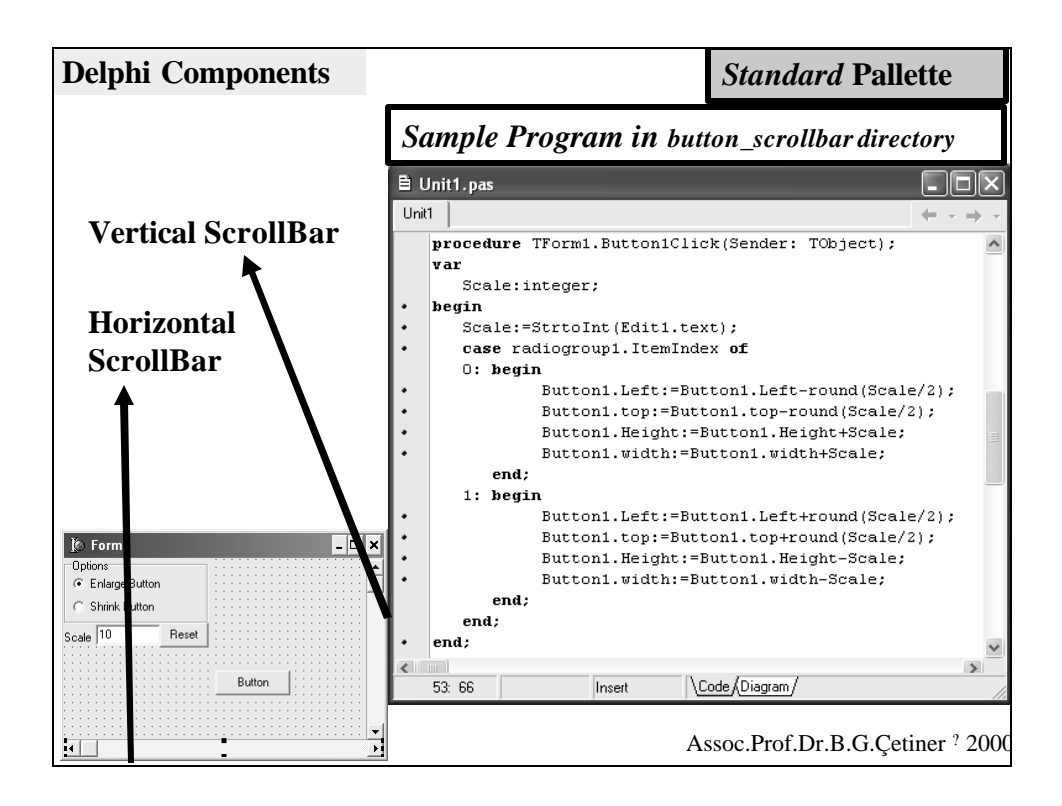

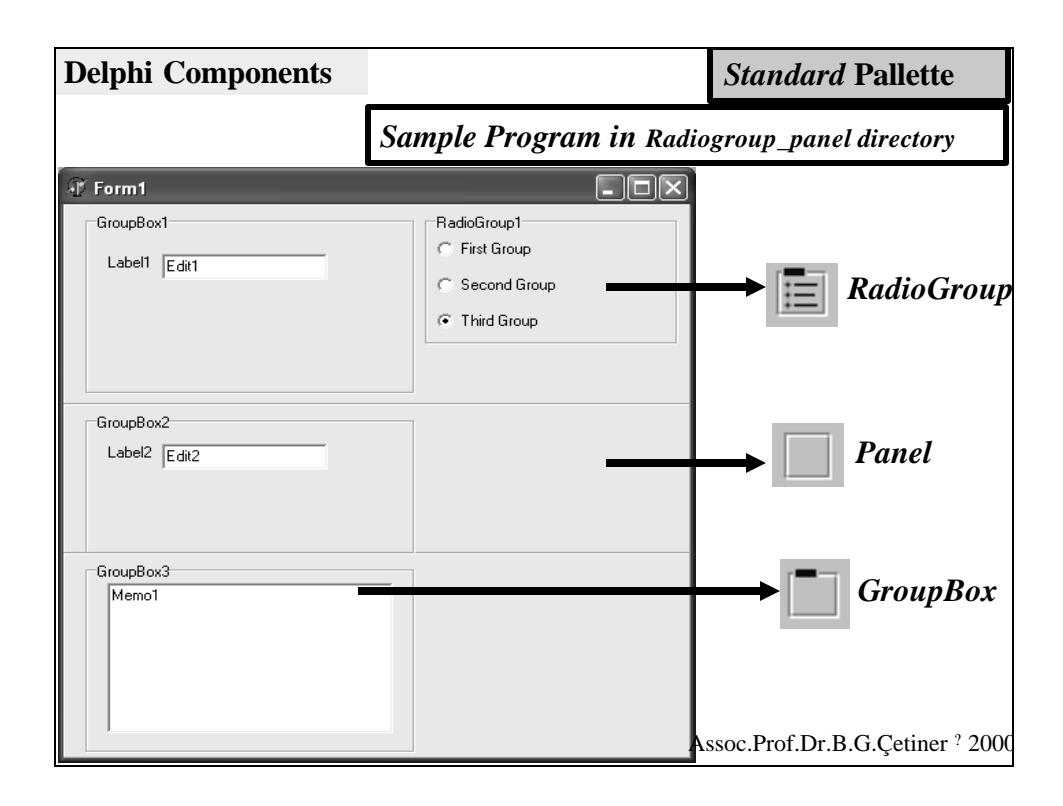

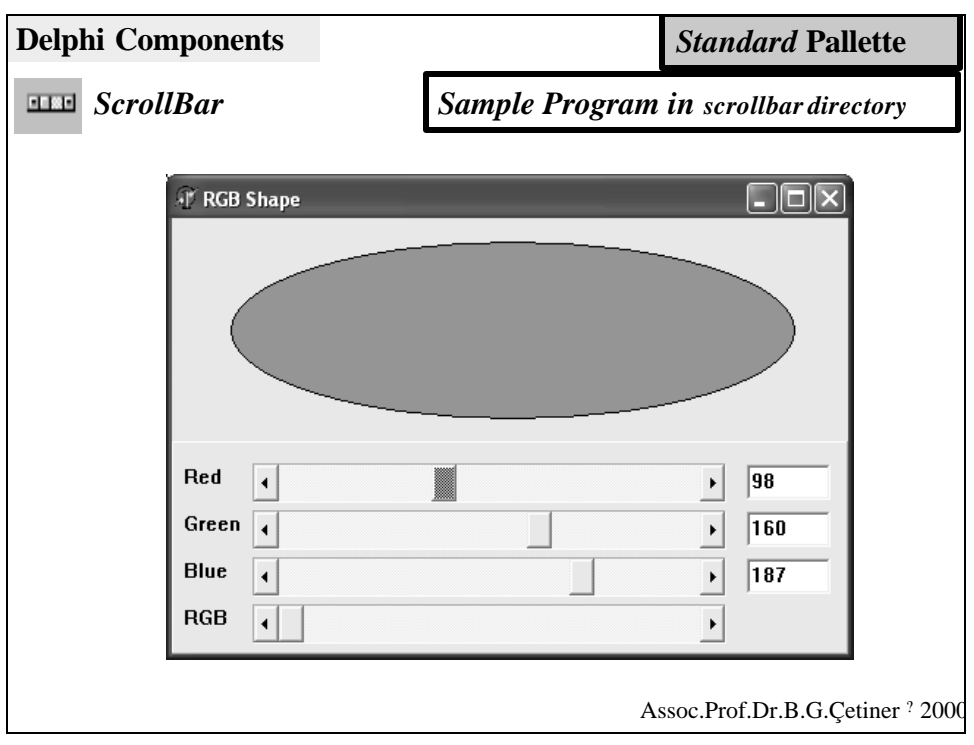